# **Impacto de la volatilidad en los activos financieros en los portafolios de inversión**

**Rodrigo Pérez Peña** Universidad Piloto de Colombia Seccional Alto Magdalena

Girardot Cundinamarca Colombia ingpepe@hotmail.com

**Andrea Mican Silva**  Universidad Piloto de Colombia Seccional Alto Magdalena Girardot Cundinamarca Colombia *andremican@hotmail.com*

(Tipo de Artículo: Investigación Científica y Tecnológica. Recibido el 18/10/2015. Aprobado el 14/07/2016)

**Resumen**. Esta investigación se realizó con el propósito de analizar el impacto en la volatilidad de los activos financieros de renta variable, de la bolsa de valores de Colombia ocasionados por la crisis financiera de los años 2008 y 2009. Para ello, se utilizó dos carteras de activos una formada por 13 activos de diferentes sectores industriales incluyendo el índice IGBC y una segunda conformada por 11 activos incluyendo el índice COLPAP, también de varios sectores industriales cumpliendo con el principio de diversificación de los portafolios de inversión. La medición de estos impactos se realizó a través de las técnicas de los modelos econométricos que son los más indicados para analizar las fluctuaciones de los rendimientos de los activos diarios generados por las variaciones de los precios de cierre de dichos activos durante los periodos observados. Como resultado de los impactos de las volatilidades se pudo observar que estas fueron significativas en el comportamiento de los rendimientos diarios de estos activos

**Palabras clave**. Cartera, Activos, Heteroscedasticidad, Fluctuaciones, Rentabilidad, Riesgo, Precio de Cierre, Volatilidad.

# **Impact of volatility in financial assets in investment portfolios**

**Abstract**. This research was realized in order to analyze the impact on the volatility of financial assets in equities, of the Colombia's stock market caused by the financial crisis of 2008 and 2009. For this it was use two portfolios assets, one is formed by 13 assets of different industries sectors including the IGBC index and a second formed by 11 assets including COLPAP index, also in various industrial sectors fulfilling the principle of diversification of investment portfolios. The measurement of these impacts are realized through the techniques of econometric models that are best suited to analyze the fluctuations of the returns of the daily assets generated by variations of the closing prices of assets during the observed periods. As a result of the impacts of the volatilities it was observed that these were significant in the behavior of the daily returns of these assets.

**Keywords**. Portfolio, Asset, Heteroskedasticity, Fluctuations, Profitability, Risk, Closing Price, Volatility.

#### **Nomenclatura**

JEL: G11; G12; D52; D81; F47.

#### **1. Introducción**

La presente investigación se realizó con el fin de analizar en los diferentes modelos de portafolios de inversión, los impactos que ocasionan aquellos parámetros estadísticos como es la desviación estándar, el cual es llamado en el mundo de los negocios bursátiles como riesgo del portafolio, y que del comportamiento de este en los mercados financieros, han ocasionado quiebras, perdidas, ganancias y riquezas para muchos inversionistas del mundo de los negocios.

Muchos autores de transcendencia que analizan el mundo de los negocios bursátiles y los profesionales académicos, estos han realizado a través de estudios y trabajos de investigación la búsqueda de una explicación de cómo se analiza la significancia estadística de este, con el fin de ver la importancia en la toma de decisiones que se realiza, teniendo en cuenta este indicador.

Esta investigación se realizó, no con el ánimo de inventar nada nuevo a lo contemplado en la teoría de los portafolios sino por el contrario, clarificar toda aquella conceptualización y profundizar un poco más sobre los impactos que estos indicadores tienen en una toma de decisiones de un portafolio de inversión y más en el caso nuestro de la Bolsa de Valores de Colombia para un

inversionista con aversión al riesgo, en un país emergente como Colombia.

Para ello se contempló dos muestras de activos una comprendida entre los periodos de 1 junio al 30 noviembre del 2010, de la Bolsa de Valores de Colombia; una muestra de 13 activos Banco Colombia, Cemargos, EEB, Ecopetrol, Éxito, Grupo Aval, Grupo Sura, Inverargos, Isagen, Interbolsa, PFBCOLOM, ISA, PREC y el índice de mercado de la Bolsa Colombia (IGBC). Otra segunda muestra de 12 activos entre los periodos de 3-1-2011 y 28- 12-2012 con los siguientes activos, Ecopetrol, Sura, Almacenes éxito, Pacific, Bancolombia, Argos, Davivienda, Nutresa, Fabricato, Mineros, Isagen, COLPAP. Hoy en día la Bolsa de valores de Colombia tiene que el índice IGBC, fue sustituido por COLCAP y el COL20, las cuales se constituirían para el caso de la investigación en carteras de inversión, para manejar la actividad cambiante de sus activos.

El mundo de los negocios financieros bursátiles, han presentado hechos de crisis significativos que han obligado a que los países influyentes en este negocio; tomen medidas de control de tal forma que puedan regular los riesgos de esté.

Hechos como la crisis financiera del 2008 y 2009, con la presencia de la iliquidez de los bancos en EE.UU para afrontar sus compromisos financieros, con los problemas de las hipotecas, han llevado a que muchos autores hayan inspirado sus pensamientos en analizar la problemática de esta crisis, para ello citare lo enunciado por. El autor George Soros en su obra "la Tormenta financiera"; porque los mercados sólo pueden sobrevivir con reglas", en su primera parte La peor crisis del mercado en setenta años, cita del financial time del 23 de enero del 2008-

 "La actual crisis financiera se precipito por culpa de una burbuja creada en el mercado de la vivienda estadounidense. En algunos aspectos, se parece a otras crisis que han tenido lugar desde el final de la segunda guerra mundial a intervalos que oscilan entre cuatro y diez años. Sin embargo, existe una profunda diferencial: la actual crisis marca el final de una era del crecimiento del crédito basada en el dólar como moneda de reserva internacional. Las crisis periódicas parten de un proceso de auge y caída más largo. La actual es la culminación de una superbum que ha durado más de setenta años [1]."

Otros autores hacen sus comentarios respecto a esta crisis como el premio nobel de economía Paul Krugman en su obra "Acabemos ya con la crisis" donde se realiza un análisis relacionado a la crisis financiera de los 2008 y 2009 y se plantea que no se puede seguir en la pregunta ¿Cómo ha pasado esto? Y que se debía pensar ¿Qué hacemos?, porque esta crisis suscito grandes traumas económicos y financieros en los Estados Unidos con la gran depresión que comenzó en los años 2007 y termino a mediados del año 2009 que a pesar de ello se indica.

"inicio una recuperación. Pero si hubiera tal recuperación, fue de una clase que sirvió de muy poca ayuda a la mayoría de los estadounidenses. Los puestos de trabajo siguieron siendo escasos, cada vez más familias continuaban agotando sus esperanzas. Ciertamente, la tasa desempleo ha descendido con respecto al máximo que alcanzo en octubre 2009. Pero la mejora ha avanzado a paso de caracol." [2]

Donde se puede observar las implicaciones económicas y sociales generadas por esta crisis.

La crisis del 2011 fue sobre la crisis del techo de la deuda. La crisis en América Latina, la de Argentina, México.

La crisis en Europa donde muchos bancos quebraron como consecuencia de la iliquidez de estos ante la deuda acumulada de los países y la cancelación de estas por parte de estos países.

Todos estos fenómenos de crisis de los diferentes países como, el norteamericano, Europeos como Latinoamericano, han llevado a muchas empresas, inversionistas a unas crisis financieras muy significativas a causa de los cambios sufridos en los mercados bursátiles en gran parte por la falta de medidas de control, de las entidades financieras y las entidades calificadoras del riesgo. Ese riesgo que se manifiesta por las fluctuaciones de la volatilidad de los mercados es lo que se mide a través

de la desviación estándar, hoy llamada riesgo en los diferentes mercados financieros.

#### **2. Desarrollo**

#### **3. Preliminares**

En los mercados financieros bursátiles siempre se habla de la volatilidad de los activos; entendiéndose por volatilidad al riesgo (desviación estándar) o raíz cuadrada de la varianza de los rendimientos de un activo o grupo de activos en una cartera de inversión.

El autor Alfonso de Lara Haro en su obra Medición y Control de Riesgos Financieros, señala "Es un indicador fundamental para la cuantificación del riesgo de mercado porque representa una medida de dispersión de los rendimientos con respecto al promedio o la media de los mismos en un periodo determinado" [3], según periodos analizados.

Cuando hablamos de dispersión estamos suponiendo que la mayoría de los datos analizados se encuentran alrededor de su promedio de los rendimientos y que poco a poco estos datos se van dispersando hacia las colas de la distribución normal, a esto se le llama volatilidad. Es decir la "volatilidad tiende "agruparse" o presentar clusters (volatility clúster), pues episodios de gran volatilidad tienden a estar seguidos de periodos de alta volatilidad y viceversa." [4]

Hay que diferenciar entre volatilidad de los rendimientos de un activo y volatilidad de las tasas de interés, la primera hace referencia a las fluctuaciones del precio en el tiempo y la segunda a la tasa de interés a las fluctuaciones de los intereses en el tiempo. Como lo expresa la "(1)".

$$
\sigma_{x} = \frac{\Delta p}{\Delta r} * r * (\sigma_{r})
$$
 (1)

Donde:

 $\sigma_{\rm x}$ : Volatilidad del Precio

# $\sigma_r$ : Volatilidad del interés

En la estimación de esa volatilidad existen muchos métodos para estimarla; entre esas tenemos; la volatilidad histórica, la volatilidad dinámica o con suavizante exponencial, la volatilidad implícita, los modelos Arch y Garch.

A lo largo del siglo XX la economía financiera ha tratado de medir y cuantificar el nivel de riesgo de nuestras inversiones, de forma que esta medición nos permita un control y una gestión eficaz del mismo, así como establecer relaciones entre el riesgo que asumimos y el beneficio que esperamos o establecer lo que se podría llamar "el precio del riesgo".

Las teoría de Markowizt premio nobel de 1990, desarrollo la teoría de los portafolios basado en los conceptos en que a medida que se añaden activos al portafolios de inversión el riesgo medido a través de la varianza o de su desviación estándar disminuye, como consecuencia de su diversificación.

Este propuso la covarianza y la correlación, es decir en la medida que se tengan activos correlacionados negativamente, el riesgo de mercado de un portafolio disminuye.

Generalmente, se supone que la varianza de una serie cronológica, es constante en el tiempo (homocedasticidad) y al serlo es una condición necesaria para que una serie de tiempo sea estacionaria. Sin embargo, como ya se mencionó, en ocasiones no es así; en particular tratándose de la volatilidad, se presenta muy frecuentemente el fenómeno de heterocedasticidad, es decir, la varianza de la serie tiene cambios sistemáticos en el tiempo. [5]

El fenómeno de la volatilidad es ocasionado por aquellos periodos donde hay variaciones significativas en las variables macroeconómicas o microeconómicas que afectan estos activos en el mercado, seguidos de periodos de relativa calma o estabilidad, por esto, este comportamiento habrá que tenerlo en cuenta al estimar los modelos.

La importancia de entrar en detalle sobre el significado y las implicaciones de una de las medidas del parámetro estadístico desviación estándar, es el cálculo de la medida del riesgo de los activos que conforman el portafolio, llamada también la volatilidad, en momento que se presenta turbulencia en los mercados que se incrementa el riesgo de los activos.

#### **3.1 Hecho histórico**

l

Siempre que hablamos de inversiones de renta variable hablamos de riesgo, incertidumbre y claro está, retorno de inversión y rendimiento, son estos los principales aspectos que ocupan e inquietan a todo inversionista, es aquí donde comienza el proceso de análisis para la toma de decisiones, de cómo conformar el portafolio de inversión, de manera tal que se optimice la inversión, tomando una posición de forma que se minimice el riesgo y se maximice el rendimiento.

Es a partir de lo anterior que Harry M. Markowitz "desarrolla la teoría de portafolios, y planteo que en la medida en que se adicionan más activos a un portafolio de inversión, el riesgo disminuye como consecuencia de la diversificación del mismo portafolio" [6] de la forma en que un inversionista coloca sus recursos bajo un perfil de rendimiento y riesgo, "el inversionista trata entonces de hacer lo que dice la sabiduría popular o sea que no pone todos los huevos en una misma canasta" [7] . De acuerdo a esta teoría para cada inversión existe una serie de resultados posibles para el rendimiento, lo que se traduce en los diferentes niveles de riesgo, y el rendimiento de la

inversión es el nivel esperado de utilidad para cada inversión.

Su teoría propone una combinación de inversiones, diversificada, eficiente y optima, minimizando el riesgo y maximizando el rendimiento esperado.

En el momento de hablar de cartera o portafolio de inversión, se hace referencia a un conjunto de activos como acciones, bonos, títulos de tesorería, entre otros; cada uno con diferentes riesgos y rendimientos.

Harry M. Markowitz, un economista de origen estadounidense, William Sharpe y Meltón Miller, quienes con su aseveración de que "En tiempos de gran volatilidad en los mercados financieros, los expertos recomiendan la diversificación del portafolio, con la "finalidad de aprovechar los beneficios que traen los constantes movimientos en las bolsas"<sup>1</sup> ganaron en el año 1.990 el Nobel de economía otorgado por la Escuela de Economía de Chicago de la Universidad de Chicago. Markowitz se especializó en el análisis de inversión y realizó grandes aportes a los Métodos de Financiación Corporativa y a las Carteras de Inversión.

Markowitz (1952) publicó un artículo llamado "Portfolio Selection" donde explicaba, cada una de las características que debe tener en cuenta un inversionista a la hora de adquirir una cartera de títulos-valores evaluando la posición a tomar en cuanto al riesgo y a los rendimientos.

Markowitz, mostró que bajo ciertas condiciones de incertidumbre, una opción de una cartera de inversión puede ser reducida en dos dimensiones, por ejemplo, por su rendimiento esperado o por su varianza. Debido a la posibilidad de reducir el riesgo a través de la diversificación, el riesgo de la cartera, medida como su varianza, no dependerá solo de las varianzas individuales de los rendimientos de los diferentes activos en la cartera (o portafolio de inversión), pero también sobre las covariancias de todos los activos. [8]

Uno de los primeros en estudiar problemas de los mercados financieros utilizando planteamientos matemáticos fue Louis Bachelier (1870-1946), quien a comienzos del siglo XX centró parte de su investigación en la valoración de opciones<sup>2</sup>. Pero habría que esperar hasta la segunda mitad del siglo pasado para que el papel de las matemáticas en los problemas financieros fuera reconocido. Así, por sus trabajos en la década de los cincuenta y sesenta, Harry Markowitz, William Sharpe y Melton Miller, fueron galardonados con el premio Nobel de Economía en 1990. A ellos les debemos la moderna Teoría de Selección de Inversiones y el Modelo de Valoración de Activos de Capital. Junto a Markowitz y Sharpe habría que

<sup>1</sup> http://eleconomista.com.mx/fondos/2011/09/08/teoria-modernaportafolios

<sup>2</sup>http://www.learn-math.info/spanish/historyDetail.htm?id=Bachelier

citar a muchos otros, como Stephen A. Ross, quien desarrolló la Teoría de Valoración por Arbitraje, o Fischer Black, Robert C. Melton y Myron S. Scholes, quienes construyeron una teoría para la valoración de derivados que ha sido aplicada en otros muchos campos de la Economía.

Melton y Scholes recibieron el premio Nobel de Economía en 1997, año en el que Black ya había fallecido.

Las aportaciones del siglo XX han motivado un notable desarrollo de los métodos matemáticos en el análisis de otros muchos problemas. Por ejemplo, el estudio de los tipos de interés, los riesgos de mercado y de crédito, las divisas, los mercados emergentes, la integración de mercados, las crisis financieras, la solvencia, etc., son estudiados mediante modelos matemáticos.

Merece la pena destacar que ha habido cierto grado de reciprocidad en la relación entre Matemáticas y Economía Financiera. Problemas económicos que han generado nuevos problemas matemáticos. Como ejemplo, citemos al "Teorema Fundamental de la Valoración de Activos", que establece la equivalencia entre la ausencia de arbitraje y la existencia de la "Medida de Martingala". Este resultado ha sido una poderosa justificación para extender los Teoremas de Separación de Conjuntos Convexos.

Son prácticamente todas las disciplinas matemáticas las que han sido aplicadas. Por ejemplo, el Álgebra, el Análisis Matemático y Funcional, las Teorías de la Medida y de la Probabilidad, los Procesos Estocásticos, las Ecuaciones en Derivadas Parciales, los Métodos Numéricos y de Simulación, la Programación Matemática o la Investigación Operativa, etc.

## **4. Metodología**

La presente investigación se encuentra radicada bajo el número 28P-IIF-201A, de la coordinación de investigaciones de la Universidad Piloto de Colombia Seccional Alto Magdalena. La metodología que se practicara en el presente proyectos será investigación descriptiva; el procedimiento metodológico para realizar la investigación es como se describe a continuación.

#### **4.1 Diseño Metodológico (Impacto de la Volatilidad de un Portafolio)**

En el presente trabajo de investigación se pretende fundamentar, las diferentes volatilidades de los activos financieros en una cartera de portafolios de inversión; teniendo en cuenta las teorías de cartera para la selección optima portafolios de inversión de Henry Markowitz, Merton Miller, William Sharpe, quienes realizaron unos aportes muy significativos a la "Teoría de la Elección de Carteras" quienes "planteo un modelo para elección de una cartera de valores en condiciones de incertidumbre. El riesgo no depende solo del riesgo aislado de cada valor, sino de la aportación de cada uno al total" [9] ; mediante un modelo econométrico conformado por activos del mercado accionarios de la Bolsa de Valores de Colombia.

#### **4.1.1 Recolección de la Información**

Para ello, se tomó como información básica, la correspondiente a los movimientos de los precios de cierre del mercado de la Bolsa de Valores de Colombia de los siguientes activos, distribuidos en dos muestras una desde el 1 de junio del 2010 al 30 de noviembre del 2010; la segunda muestra desde 3 de enero del 2011 al 28 de diciembre del 2012.

#### **4.1.2 Tamaño de la muestra**

La determinación del tamaño de la muestra fue subjetiva por parte del investigador, considerando aquellos activos que poseen cotizaciones continuas en la Bolsa de Valores de Colombia, según movimientos de sus índices; considerándose una muestra de trece (14) activos incluyendo el índice IGBC y otra muestra de doce (12) con el índice COLPAP.

#### **4.1.3 Selección de la muestra**

Los activos financieros de acuerdo al movimiento de sus precios de cierre, seleccionados según comportamientos de estos en la bolsa fueron:

En la primera muestra de 13 activos durante la fecha de 1 de junio del 2010 al 30 de noviembre del 2010 conformada así:

Banco Colombia, Cemargos, EEB, Ecopetrol, Éxito, Grupo Aval, Grupo Surá, Inverargos, Isagen, Interbolsa, PFBCOLOM, ISA, PREC y el índice de mercado de la Bolsa Colombia (IGBC), durante la fecha anteriormente citada. Una segunda muestra desde el 2 de enero 2011 al 28 de diciembre del 2012 conformada con los siguientes activos, Ecopetrol, Sura, Almacenes éxito, Pacific, Bancolombia, Argos, Davivienda, Nutresa, Fabricito, Mineros, Isagen, COLPAP. Con estas dos muestras tomadas en diferentes periodos y con diferentes activos en su mayoría, y observando su sector económico que estas representan, solamente cinco activos volvieron a ser elegidos en la segunda muestra, para realizar los cálculos pertinentes de la volatilidad de la cartera y así analizar el riesgo de acuerdo a la teoría de cartera.

Se realizó mediante consulta directa en la Bolsa de Valores de Colombia según registro de precios de cierre diarios de cada acción que esta posee, para seleccionar la muestra de los activos. Se considera para la presente investigación los precios de cierre históricos de las dos muestras para cada una de las acciones, considerados en cada una de ellas**.** Estas dos muestras se considerarían para el caso de la investigación como cartera 1 y cartera 2, teniendo en cuenta la teoría de elección de carteras.

Se analizan las dos carteras, una con un periodo corto de seis meses y la segunda con dos años; con el fin de ver las fluctuaciones de los precios en una economía tan cambiante ante hechos como la crisis financiera de los años 2008 y 2009, de impacto social del país, problemas de cambios de liquidez de las empresas, cambios en la devaluación o revaluación de la moneda, movimientos en la actividad financiera externa que afectan a las economías de los países emergentes.

Estos factores hacen que estos precios de cierre sufran cambios significativos periódicamente y sus volatilidades sean más relevantes, en el rendimiento de estos activos ante los posibles riesgos para el inversor quien toma la decisión de invertir según su aversión e esté.

La primera cartera que se seleccionó, está conformada por activo de diferentes empresas y que corresponden a sectores de económicos diversos, con el fin de ver las implicaciones de estos sobre el movimiento bursátil del activo como puede detallarse en la Tabla 1.

Según conformación, la cartera 1 de trece (13) activos; la distribución de estos, por sectores fue así. Comercial 1; industrial 5; Servicios 2; Financiero 2; Inversiones 2; Público 1.

Donde el sector de mayor participación de activos en la cartera 1, es el industrial con cinco activos, los otros sectores como el financiero, servicios, inversiones tiene dos cada uno, los otros sectores como el comercial y publico uno; esta primera cartera se trabajara con el índice de la bolsa IGBC, el cual representa, para el periodo analizado el índice que se encontraba vigente para medir el comportamiento de estos activos financieros. El resultado de las acciones más liquidas y de mayor capitalización que se negocian en la bolsa, es decir aquellas que tienen una mayor rotación y frecuencia y "mide el comportamiento de las 25 acciones más representativas en la bolsa de valores de Colombia en un periodo determinado" [10]

La cartera 2, se seleccionaron once activos distribuidos por sectores como se detalla en la Tabla 2.

Con esta segunda cartera los sectores tuvieron la siguiente participación, el industrial con siete (7) empresas; Financiero con dos (2); comercial con uno (1), publico con una. Esta cartera se trabajó, con el índice de la bolsa COLPAP, lo que significa "Refleja las variaciones de los precios de las veinte (20) acciones más liquidas de la BVC. Para calcular este índice, una vez se selecciona la canasta de acciones, cada emisor tiene una ponderación de acuerdo con su capitalización bursátil ajustado" [11].

Existe otro indicador llamado el COL20, igual que el indicador del COLPAP refleja la variación de las 20 acciones más liquidas de la BVC.

"Sin embargo a diferencia del COLPAP, el nivel de liquidez del emisor y no la capitalización bursátil ajustada determinan su ponderación dentro de la canasta seleccionada. (Que es la misma canasta seleccionada para calcular el COLPAP)" [12] .

**Tabla 1. Empresas por sector. Fuente: Elaboración Propia** 

| Empresa        | Sector      |
|----------------|-------------|
| Banco Colombia | Financiero  |
| <b>Fxito</b>   | Comercial   |
| Ecopetrol      | Industrial  |
| Cemargos       | Industrial  |
| EEB            | Servicios   |
| Grupo AVAL     | Inversiones |
| Grupo Sura     | Industrial  |
| Inverargos     | Inversiones |
| Isagen         | Publico     |
| Interbolsa     | Industrial  |
| PFBCOLOM       | Financiero  |
| <b>ISA</b>     | Servicios   |
| PREC           | Industrial  |

**Tabla 2. Empresas por sector. Fuente: Bolsa de Valores de Colombia** 

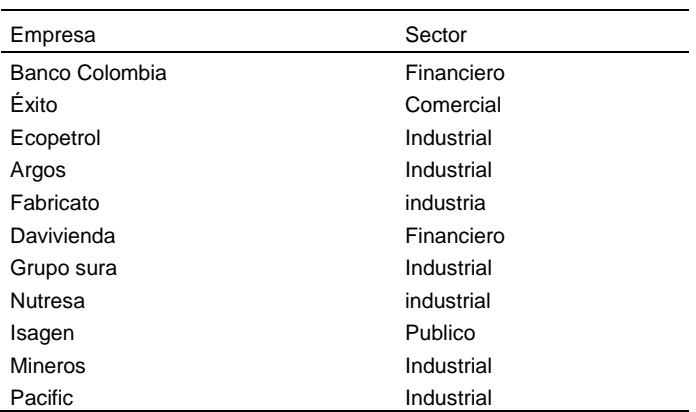

#### **4.2 Cálculos**

De acuerdo a la matriz de precios de cierre por cada una de las carteras, se procedió a la estimación de las matrices de rentabilidades diarias de cada activo por cada cartera utilizando la siguiente expresión "(2)":

$$
R_{A} = LN\left(\frac{P_{t}}{P_{t+1}}\right) \qquad (2)
$$

La cual nos permite determinar la variación de la rentabilidad del activo de un periodo a otro. Obteniéndose los siguientes estadísticos de dispersión, que se detalla en la Tabla 3.

Donde la rentabilidad promedio diaria más alta, la posee el grupo Aval con un 0.33% y una tasa anual esperada del 28.78%; de la muestra total de 123 datos del activo y la más baja con 0,01% diaria y una tasa anual esperada del 2,57% de las acciones de Cemargos.

Ahora el activo Grupo Aval presenta una volatilidad de 0,03% diaria y una desviación Estándar diario de 1,81% con un riesgo anual de 28,71% bastante significativo.

El coeficiente de variación o riesgo marginal (marginalidad) de este activo es de 5,56 lo que significa que por cada variación en una unidad porcentual en el rendimiento esperado, el riesgo que posee se amplía en 5,56 veces, muy bajito, lo que implica movimientos moderados de precios de cierre y una gran estabilidad del sector. En la cartera 2 se obtuvieron los siguientes estadísticos como pueden observarse en la Tabla 4.

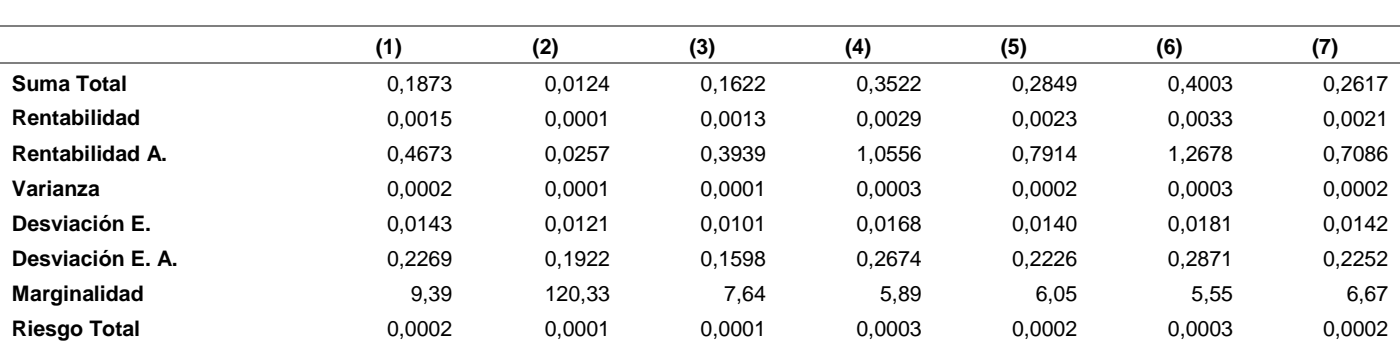

#### **Tabla 3 "(a)". Estadística de dispersión cartera No 1. Fuente: Elaboración propia**

**Nota**: (1) Banco Colombia; (2) Cemargos; (3) EEB; 4 Ecopetrol; (5) ÉXITO; (6) Grupo aval; (7) Grupo sura

#### **Tabla 3 "(b)". Estadística de dispersión cartera No 1. Fuente: Elaboración propia.**

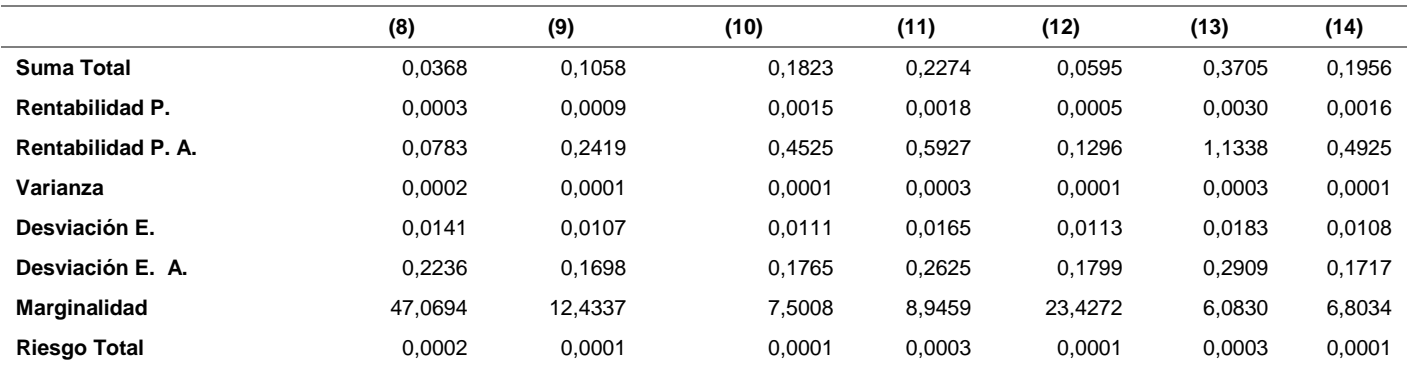

**Nota: (8) Inverargos; (9) Isagen; (10) Interbola; (11) Pfbcolm; (12) Isa; (13) Prec; (14) Igbc** 

#### **Tabla 4 "(a)". Estadística de dispersión cartera No 2. Fuente: Elaboración propia**

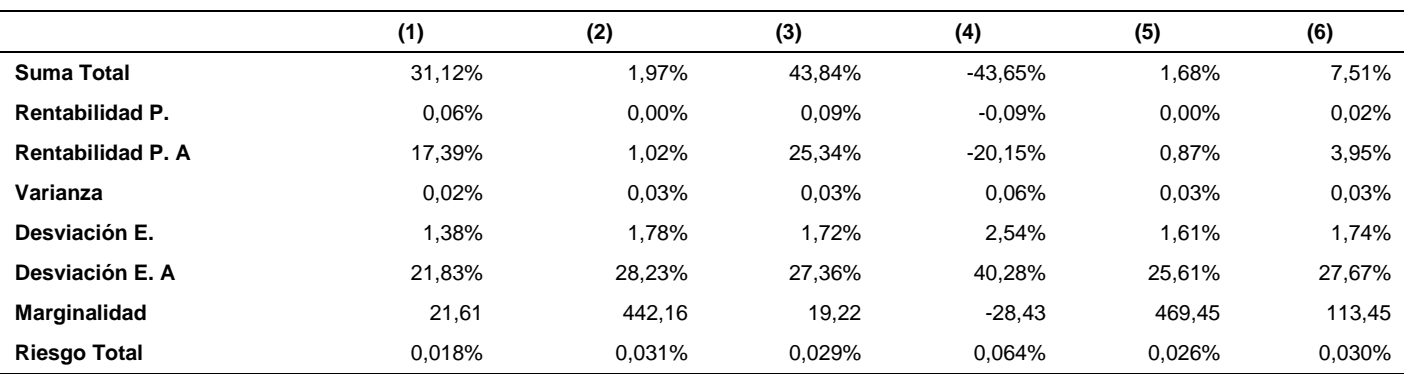

**Nota: (1) Ecopetrol; (2) Sura; (3) Éxito; (4) Pacific; (5) Bancolombia; (6) Argos** 

|              | (7)      | (8)    | (9)       | (10)         | (11)     | (12)       | (13)     |
|--------------|----------|--------|-----------|--------------|----------|------------|----------|
| Suma Total   | .0751    | .0480  | $-.0640$  | ,0000        | -.6136   | $-.0020$   | .0164    |
| Renta, P.    | $0.02\%$ | 0.01%  | $-0.01%$  | $0.00\%$     | $-0.13%$ | $0.00\%$   | $0.00\%$ |
| Renta, P. A. | .0395    | .0250  | $-0.0324$ | ,0000        | $-2712$  | $-.0010$   | .0085    |
| Varianza     | 0.03%    | 0.01%  | 0.02%     | 0,35%        | 0,02%    | 0.01%      | 0.01%    |
| Des. E.      | 1.74%    | 1.15%  | 1.49%     | 5.91%        | $1.35\%$ | 1.21%      | 0.95%    |
| Des. E. A.   | 27.67%   | 18.19% | 23.71%    | 93,81%       | 21,49%   | 19.18%     | 15.13%   |
| Marginalidad | 113.45   | 116.81 | $-114.10$ | $\#$ iDIV/0! | $-10.79$ | $-2962.31$ | 284.86   |
| Riesgo Total | 0.03%    | 0.01%  | 0.02%     | 0,35%        | 0.02%    | 0.02%      | 0.01%    |

**Tabla 4 "(b)".Estadística de dispersión cartera No 2. Fuente: Elaboración propia** 

**Nota: (7) Argos; (8) Davivienda; (9) Nutresa; (10) Fabricato; (11) Mineros; (12) Isagen; (13) Colpap**

Donde la rentabilidad diaria promedio más alta la tienen los activos de Almacenes Éxitos, con un 0,90% y una tasa anual esperada del 25,34% con un riesgo del 1,723% diario y 27,36% como tasa anual esperada, en igual forma su coeficiente de variación es del 19,22 lo que significa que por cada variación en una unidad porcentual en el rendimiento esperado, el riesgo que posee se amplía 19,22 veces. Hay activos como SURA, que la ampliación del riesgo es muy significativa ya que se amplía 442.18 veces por cada unidad porcentual que sufra el rendimiento por las mismas condiciones de variación de su rentabilidad diaria que es muy bajita, ello implica una variación muy insignificante en sus precios de cierre y a veces demasiada alta su disminución, por las mismas condiciones del sector.

Comparando las dos carteras se tiene lo siguiente:

El riesgo total del grupo Aval en promedio diario es del 0.03272% y de Almacenes éxitos su riesgo total en promedio diario es de 0.02970%.

Esto no envía mensaje alguno a los inversionistas porque este riesgo es el promedio del total de observaciones según variaciones diarias durante el periodo analizado por cada uno de los activos financieros; es más relevante el que ocasiona la volatilidad, resultante al estimar el portafolio de inversión, donde de acuerdo al riesgo que genera la cartera se logra estimar el porcentaje de inversión que se puede realizar en cada activo. Porque esta nos envía una señal, donde nos indica en que rango se está moviendo el riesgo según los intervalos de confiabilidad de la normalidad.

Para una distribución normal, las probabilidades para ciertos rendimientos alrededor de la media son conocidas.

"El área dentro de una desviación estándar de la media cubre aproximadamente 68% dentro de los rendimientos posibles. Dos desviaciones estándar de la media cubren aproximadamente el 95%, de los rendimientos posibles y tres desviaciones estándar de la media cubre aproximadamente el 99.7%, de la media." [13]

Esto nos permite determinar los intervalos de confianza como se indica en la Figura 1.

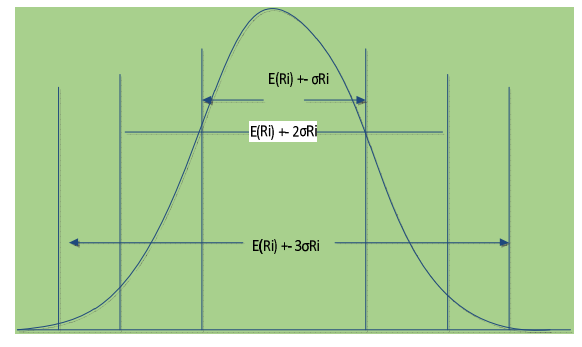

**Figura 1 Intervalos de Confianza; fuente: Elaboración propia** 

Ahora la forma de representar estos intervalos estadísticos es como aparecen en la Tabla 5 y 6

#### **Tabla 5. Intervalos de Confianza. Fuente: Elaboración propia**

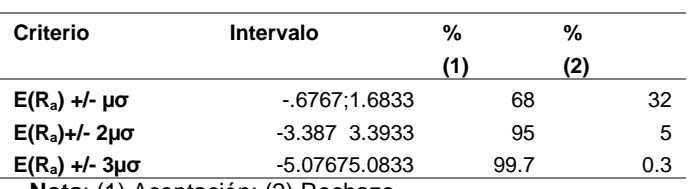

**Nota**: (1) Aceptación; (2) Rechazo

Que de acuerdo a la Tabla 5 el inversionista puede interpretar la probabilidad de que un rendimiento de la acción Grupo Aval, caiga en el intervalo -1.6767 y 1.6833 es del 68% y que no se encuentre en es del 32% lo anterior sucedería para la cartera 1 con el activo de mejor opción, en igual forma con los otros intervalos. Ahora observaremos la que sucedería con la cartera 2.

#### **Tabla 6 Intervalos de Confianza, Fuente: Elaboración propia**

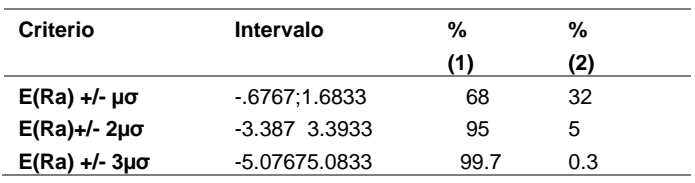

**Nota: (1) Aceptación; (2) Rechazo** 

En este caso el activo es almacenes éxito, y para que los rendimientos promedios de un inversionista que invierte en este activo se ubique en este intervalo es del 95% y que no 5%, en igual forma para los otros intervalos, lo importante que dependiendo de la variación del riesgo la amplitud de intervalo sería diferente y la aceptación podría cambiar.

#### **4.2.1 Comportamiento de la volatilidad histórica**

Tenemos que la volatilidad es la desviación estándar de los rendimientos de los activos en una cartera de portafolios en un periodo dado. Este es un indicador fundamental para determinar el riesgo del mercado, este se fundamenta en la medida de la dispersión de los rendimientos de los activos con respecto al rendimiento promedio de los mismos, mediante el uso del Software EViews 7, se obtiene los siguientes resultados.

La siguiente Figura 2 indica el comportamiento diario de los rendimientos de los activos enunciados en está, durante el periodo del 30-05-2010 al 30-11-2010.

Se puede observar que la serie de los tiempos no es constante durante los periodos registrados y por lo tanto podemos afirmar que es heteroscedástica, por las condiciones de la volatilidad de su varianza, que no es constante.

Ello nos indica que en el mercado financiero, en esos periodos se tuvo una gran turbulencia en esos activos analizados.

Se tiene la Figura 3 de la cartera 2 de activos considerados para la presente investigación.

Se observa el comportamiento de los rendimientos diarios de los activos enunciados en la figura 3, durante el periodo de 02-01-2011 a 28-12-2012; donde, sus rendimientos no son constantes en el periodo tomado en consideración para la investigación, lo que nos indica que existe heteroscedásticidad, en la muestra tomada de los activos analizados, se puede decir que en el mercado financiero hay momento de calma y estabilidad como hay momento de gran turbulencia.

Al observar esta dos graficas podemos observar que en periodos cortos se aprecia más la turbulencia de los rendimientos que en periodos largos, además que la diversificación de activos es fundamental para estabilizar la tendencia de las carteras de activos.

#### **4.2.2 Estadísticos Complementarios**

Utilizando el software EViews-7 se establecieron los siguientes estadísticos de la cartera 1, como pueden observarse en la Tabla 7.

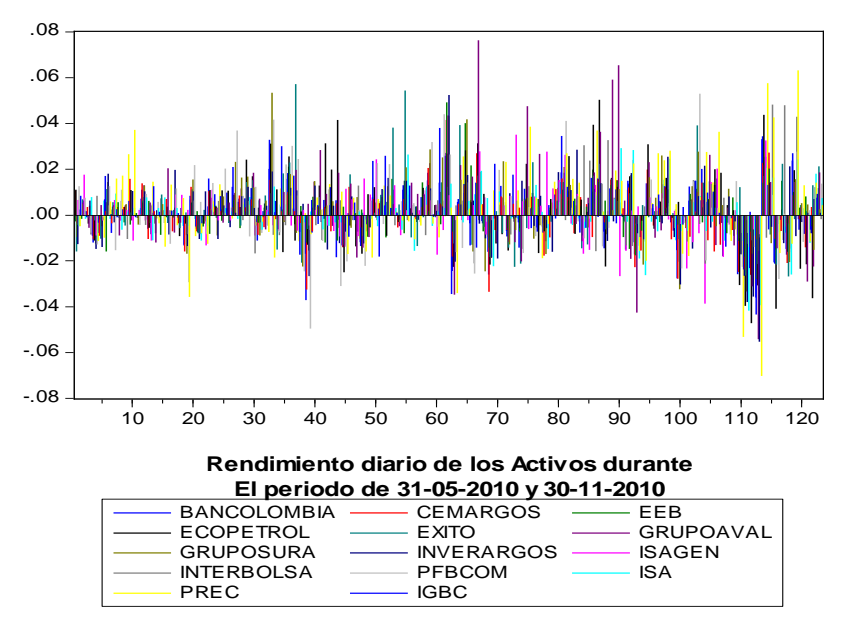

**Figura 2. Comportamientos Rendimientos Diarios Activos de la cartera 1. Fuente Elaboración propia** 

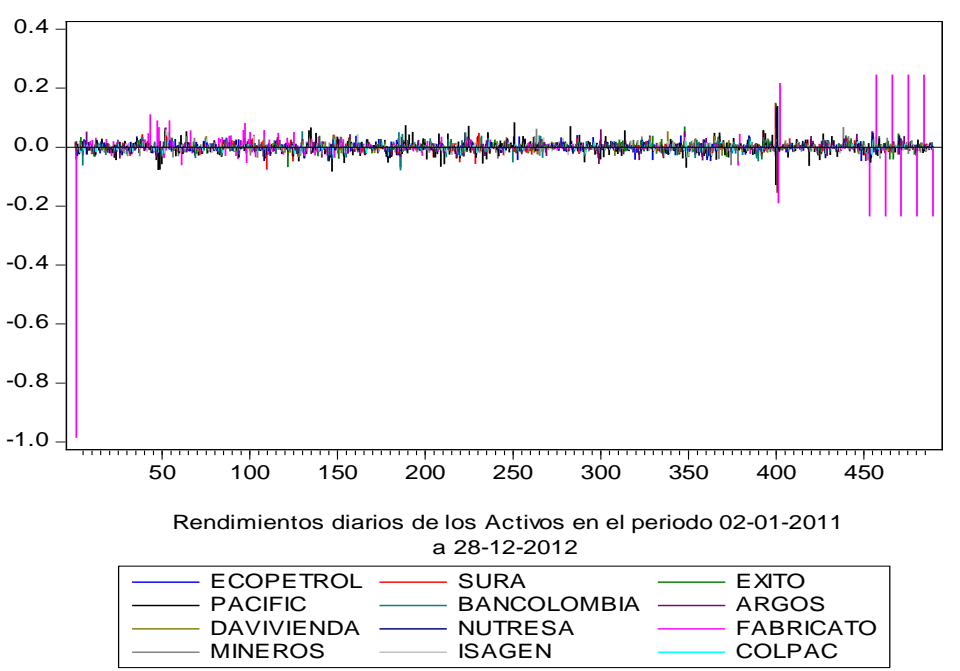

**Figura 3 Comportamientos Rendimientos Diarios Activos cartera 2; fuente: Elaboración propia** 

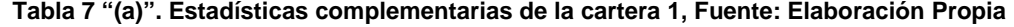

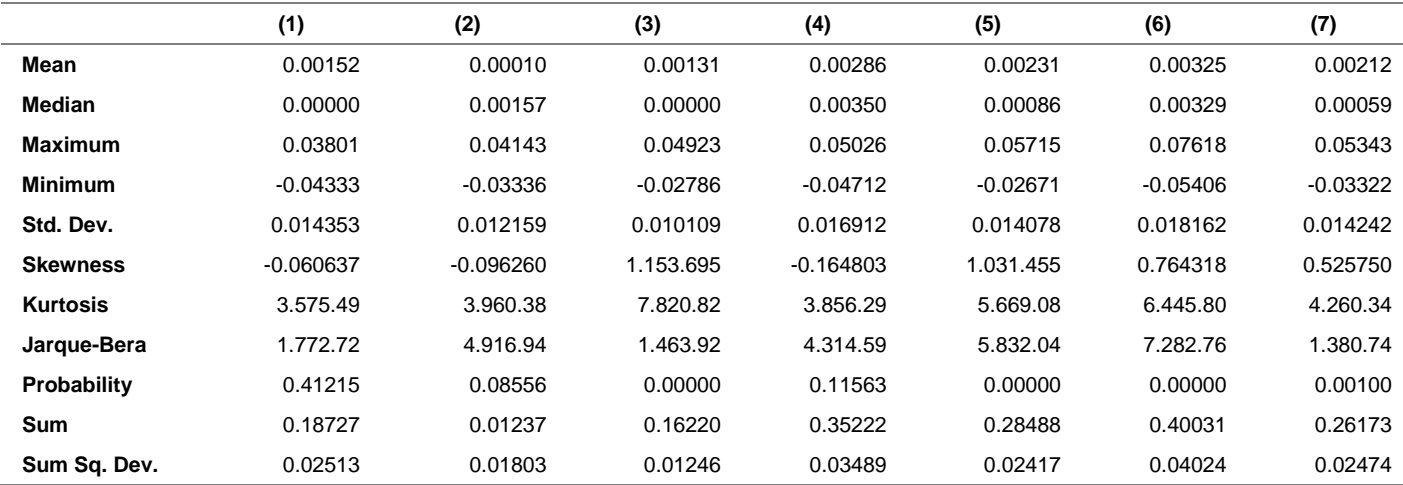

**Nota: (1) Bancolombia; (2) Cemargos; (3) EEB; (4) Ecopetrol; (5) Éxito; (6) Grupoaval; (7) Gruposura** 

Ingenierías USBMed, Volumen 7, No. 2, Julio-Diciembre 2016

|                 | (8)         | (9)         | (10)        | (11)        | (12)        | (13)        | (14)        |
|-----------------|-------------|-------------|-------------|-------------|-------------|-------------|-------------|
| Mean            | 0.000299    | 0.000860    | 0.001482    | 0.001849    | 0.000484    | 0.003012    | 0.001590    |
| <b>Median</b>   | 0.000000    | 0.000000    | 0.000000    | 0.002336    | 0.000000    | 0.002801    | 0.001745    |
| <b>Maximum</b>  | 0.052446    | 0.035164    | 0.048225    | 0.052916    | 0.029189    | 0.063098    | 0.033209    |
| <b>Minimum</b>  | $-0.055152$ | $-0.038583$ | $-0.021134$ | $-0.049357$ | $-0.041703$ | $-0.070146$ | $-0.035879$ |
| Std. Dev.       | 0.014145    | 0.010739    | 0.011164    | 0.016606    | 0.011382    | 0.018398    | 0.010863    |
| <b>Skewness</b> | $-0.293495$ | 0.226446    | 1.725.334   | 0.203263    | $-0.410305$ | $-0.141837$ | $-0.621081$ |
| Kurtosis        | 5.429.659   | 5.369.649   | 8.361.303   | 3.827.722   | 5.286.616   | 5.707.845   | 4.773.549   |
| Jarque-Bera     | 3.201.999   | 2.982.927   | 2.083.348   | 4.358.241   | 3.024.782   | 3.799.108   | 2.402.825   |
| Probability     | 0.000000    | 0.000000    | 0.000000    | 0.113141    | 0.000000    | 0.000000    | 0.000006    |
| <b>Sum</b>      | 0.036819    | 0.105804    | 0.182325    | 0.227394    | 0.059518    | 0.370484    | 0.195598    |
| Sum Sq. Dev.    | 0.024412    | 0.014071    | 0.015205    | 0.033643    | 0.015804    | 0.041294    | 0.014397    |

**Tabla 7 "(b)". Estadísticos Complementarios Cartera No 1, Fuente: Elaboración Propia** 

**Nota: (8) Inverargos; (9) Isagen; (10) Interbolsa; (11) Pfbcom; (12) Isa; (13) Prec; (14) Igbc** 

Donde se puede observar la media de cada uno de los activos su valor mínimo y máximo entre cada valor de serie por cada activo, su coeficiente de simétrico (Skewness), esto nos indica el número de desviaciones a la derecha o izquierda de la media; la kurtosis, esta medida nos indica que proporción de los rendimientos se encuentran concentrados alrededor de la media. En la cartera No 1 registra un valor cerca de una kurtosis ideal de 3; el activo Bancolombia con 3.57592 y su valor más alejado el activo Interbolsa, con 8.3619, ello nos indica que los rendimientos se encuentran conservando una tendencia hacia su línea media y tenga pocos datos alejados de esta.

El indicador Jarque Bera, es un indicador que contrasta la normalidad de la serie de cada activo, con su respectiva probabilidad de aceptación; en el caso de análisis vemos que para cumplir la hipótesis de normalidad en el caso del grupo aval presenta un Jarque Bera de 13.80 que genera una probabilidad muy pequeña por la cual se acepta la hipótesis porque esa probabilidad es inferior a 0.05 en igual forma se analiza para cada uno los activos de la cartera, vemos que existen tres activos que no cumplen el principio de normalidad en el comportamiento de sus rendimientos. Ahora analizando la cartera 2 se tiene los siguientes estadísticos Ver Tabla 8.

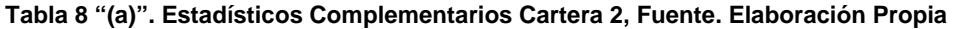

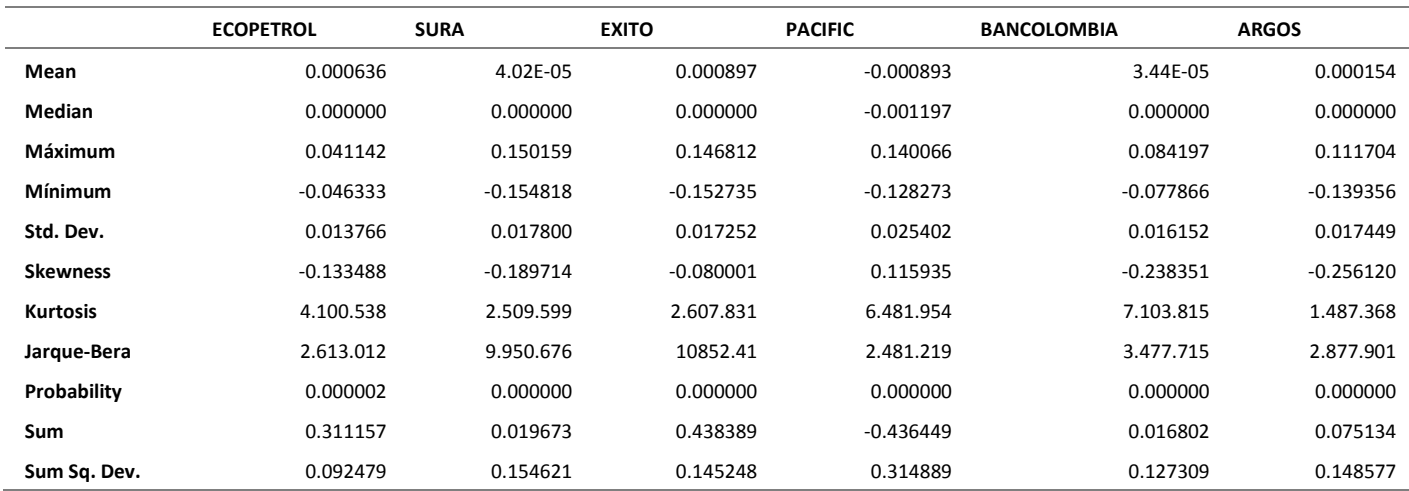

Ingenierías USBMed, Volumen 7, No. 2, Julio-Diciembre 2016

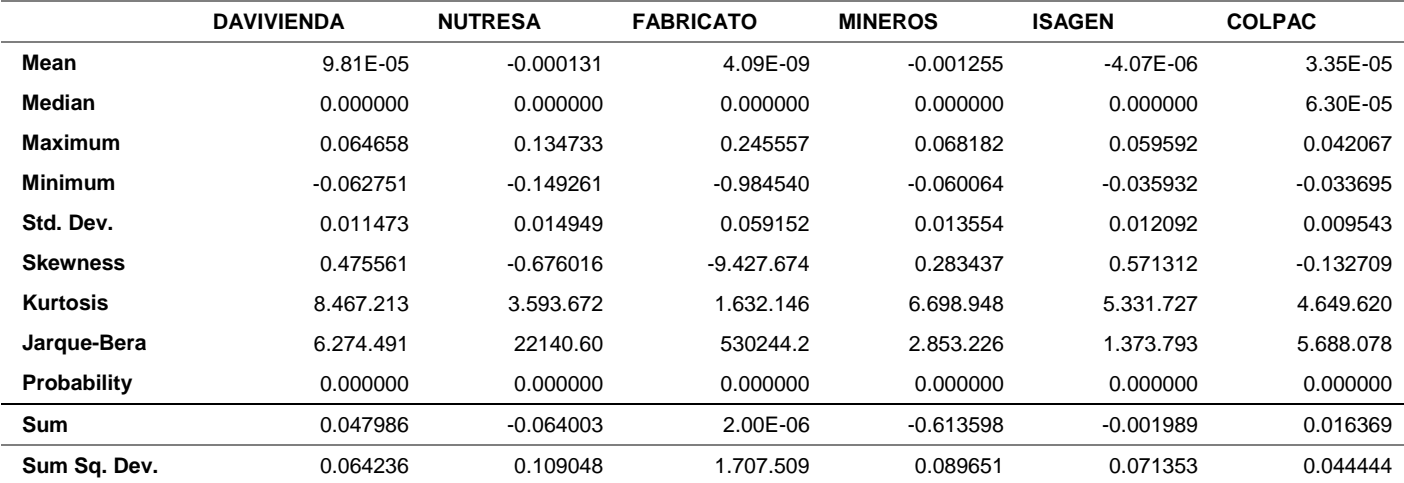

**Tabla 8 "(b)". Estadísticos Complementarios Cartera 2, Fuente. Elaboración Propia** 

Sus valores simétricos permiten ver que sus rendimientos presentan perturbaciones, durante su periodo contemplado, en cuanto al estadístico de la kurtosis, no están bastante alejados del valor ideal de 3, lo que nos indica que tan disperso se están moviendo los rendimiento, producto de la turbulencia, en cuanto al indicador de normalidad Jarque Bera se observa que se cumple la hipótesis luego no se rechaza y se tiene que los errores del modelo tienden aproximadamente a seguir una distribución normal.

Para ello se analizaría a través de un modelo econométrico mediante series de tiempo los cambios de los rendimientos de cada activo con respecto a su índice con el fin de ver su relación a variaciones históricas, ante cambios aleatorios de estos en ambas carteras (ver Tabla 9). Con el fin de ver la variación de la varianza de la endógena y la varianza de las variables explicativas se aplica las técnicas de los mínimos cuadrados. Inicialmente se corrió el modelo econométrico para la cartera 1 dándonos la siguiente "ecuación (3)", tomando como variable dependiente el índice de la bolsa en su momento el IGBC y variables independientes las acciones de las diferentes empresas:

#### **4.2.3 Modelos econométricos**

 $IGBC = -0.00339574554652 BANCOLOMBIA - 0.0856078971884$ CEMARGOS-0.180978517049EEB+ 0.06087811313ECOPETROL + 0.0114938088751EXITO + 0.028349133575GRUPOAVAL + 0.129540304994GRUPOSURA I*GBC =−*0.00339574554652B4NCOLOMBIA−0.0856078971884CEMARGOS −0.180978517049EEB +<br>0.06087811313ECOPETROL + 0.0114938088751EXITO + 0.028349133575GRUPOAVAL + 0.1295403<br>+ 0.0572218586245INVERARGOS − 0.0077118571835ISAGEN + 0 0.000310380911129PFBCOM - 0.0435767140225ISA + 0.0919418533139PREC + 0.00125928451227 (3)

**Tabla 9. Resultados Modelo Econométrico Cartera No 1, Fuente. Elaboración Propia Aplicando EViews 7** 

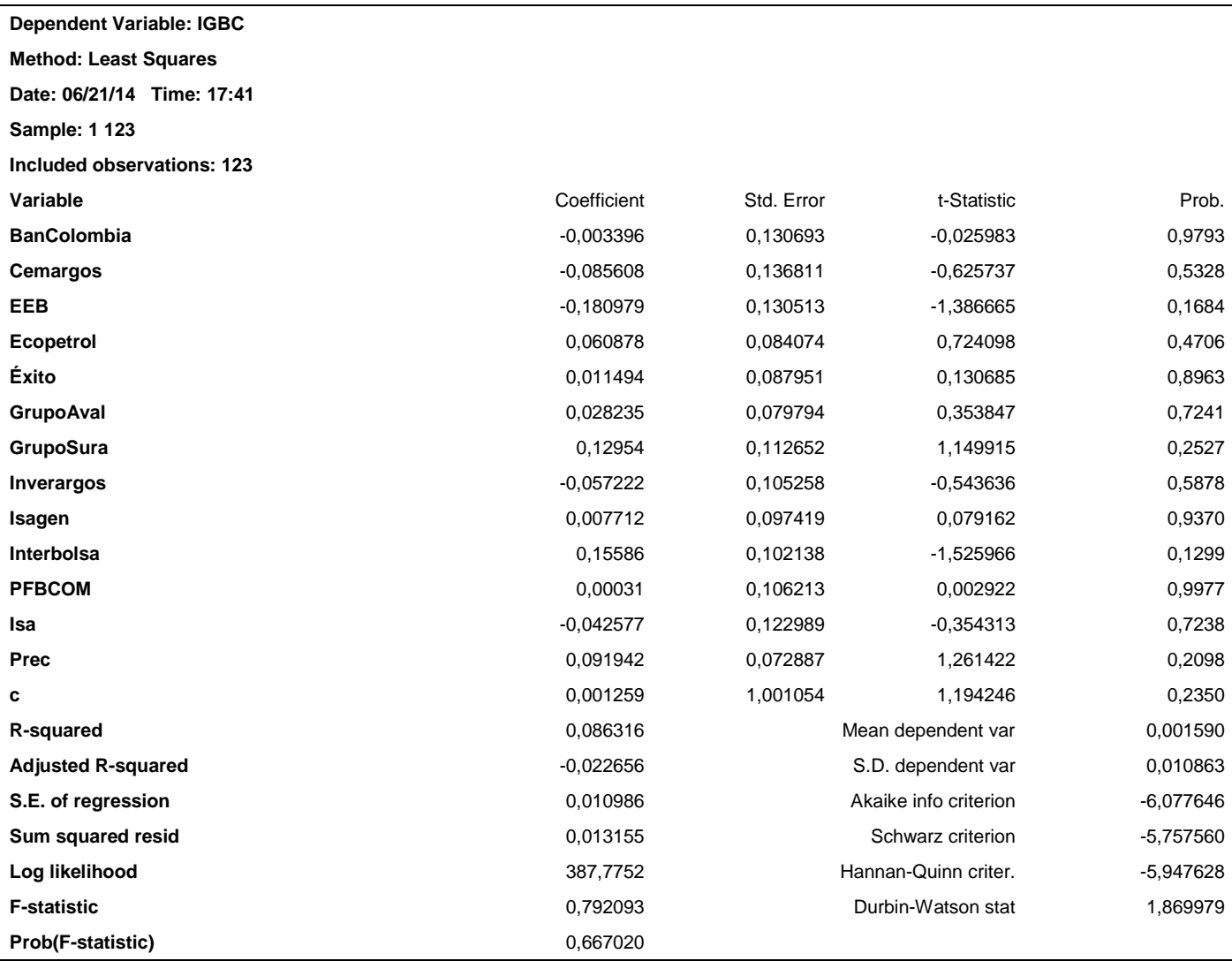

De acuerdo a los resultados obtenidos en la Tabla 9, podemos observar lo siguiente:

La probabilidad critica del valor F que nos indica si ese modelo de cartera no es bueno para el inversionista tiene un valor del 66.70% de rechazo que es bastante significativo, lo que implica que ese modelo de cartera puede tener problemas de alto riesgo en el mercado financiero por la misma turbulencia que presentan sus activos ante los cambios que esta sufra.

Su valor de coeficiente determinación  $(R^2)$  es una medida que nos sirve para valorar el resultado de la predicción los valores de la variable endógena en este caso IGBC dentro del periodo muestral de los rendimientos, también lo podemos definir "como la parte de la varianza de la variable dependiente explicada por las variables independientes" [14]; es muy bajo, tan solo un 8.63% nos indica, que tanto de la variable IGBC es explicada, por el comportamiento de los rendimientos de

las diferentes acciones que conforman la cartera. El Coeficiente R<sup>2</sup> ajustado ayuda a explicar la capacidad explicativa del modelo con una misma muestra y una misma variable endógena pero con diferentes número de variables explicativas, el cual dio -2.22%, se puede predecir que al añadir otras variables diferentes, el modelo puede lograr mejorar; por lo tanto hay que añadir un valor constante al modelo para que él sea más representativo.

El error estándar de la regresión (S.E. of regresión) es otra medida que nos indica la capacidad del modelo para generar valor de acuerdo a la fluctuación de los precios en el tiempo; en el análisis de la cartera nos dio 0.01098 o sea 1.09% muy bajo, significa esto que la dispersión de la información con respecto a la línea central es muy baja y es igual a la desviación estándar. El logaritmo de la función de verosimilitud (Log Likelihood), es el valor máximo cuando estimamos la máxima verosimilitud, este dio 387.77. El valor probabilístico (F-estatistic), se elabora este estadístico para contrastar si los parámetros

contemplados en el modelo son conjuntamente iguales a cero, es decir si permite contrastar la capacidad explicativa conjunta de las variables introducidas en el modelo. En nuestro caso tenemos que nos dio que el estadístico F es de 0.7921 valor muy bajo lo que significa que la capacidad explicativa de las variables en conjunto, es muy deficiente. La característica básica de la variable dependiente viene dada por la media (mean dependent var) con un valor de 0.1590% y su cuasi desviación típica muestral (S.D. dependet var.), con un valor de 0.01086 o sea 1.0806%. el estadístico de Durbin Watson (Durbin Watson stat), sirve para contrastar la falta de correlación entre las perturbaciones aleatorias y la presencia de autocorrelación según un modelo AR(1), como el valor obtenido es igual a

d= 1.8699 nos indica que hay autocorrelación positiva en el modelo de cartera. El criterio de información de Akaike y el criterio de Schwarz son los dos estadísticos que sirven para analizar la capacidad explicativa del modelo de cartera que en caso dieron, -6.077 y -5.0577 de los dos se escogería el de menor valor que nos ayuda a identificar si ese modelo puede ser tenido en cuenta o se puede rechazar.

El modelo de cartera dos, presenta las siguientes características estadísticas:

La ecuación del modelo econométrico es la siguiente:

 $COLPAC = 0.290335334981ECOPETROL + 0.106067921006SURA + 0.0359921856367EXITO +$ 0.151447522039PACIFIC + 0.0775585295802BANCOLOMBIA + 0.0820897431136ARGOS + 0.00629141925183DAVIVIENDA - 0.00773156126336NUTR ESA + 0.00155899105417FABRICATO + 0.002269348109595MINEROS + 0.129266565773ISAGEN - 5.330370884299 (4)

Tomando como variable endógena el índice COLPAP y variables explicativas las diferentes acciones de las empresas seleccionadas para formar esta cartera, obteniéndose la siguiente ecuación del modelo econométrico.

La información estadística para mirar el comportamiento del modelo econométrico según la turbulencia de sus rendimientos ver Tabla 10.

Este modelo de cartera 2 presenta un coeficiente de determinación (R<sup>2</sup> ) de 92.15% bastante bueno donde la variable endógena COLPAP está siendo explicada por los variables explicativas en este caso las acciones seleccionadas. Su Coeficiente ajustado es de 91.97%, lo que demuestra que el modelo tiene capacidad para considerar nuevas acciones en el modelo; el coeficiente de correlación de Pearson lo podemos definir como "un índice que mide el grado de variación entre distintas variables relacionadas linealmente. Adviértase que decimos "variables relacionadas linealmente""<sup>3</sup> en nuestro caso es del 95.99% ello significa que las variables están fuertemente relacionadas; el estadístico F tiene una probabilidad de 0.00% que al compararlo con un nivel de significancia del 5% como es menor se acepta la hipótesis nula de que modelo es bueno, el Durbin Watson es del 2.31 lo que nos indica que existe una autocorrección negativa, en el modelo.

Se puede considerar que el modelo de cartera dos es el más indicado para el inversionista y el modelo uno presenta grandes riesgos de perdida y que el inversionista no debe asumir.

## **4.2.4 Matriz de Covarianzas**

La matriz varianza covarianza es un estadístico de dispersión bidimensional, compuesto por la varianza en su diagonal principal y las otras posiciones las covarianzas. Esta mide la relación entre los diferentes activos que conforman la matriz. En el caso de la investigación será los diferentes rendimientos que conforman la cartera 2 de estudio. Indicando si estas son muy robustas en relación al vector de la media ante la presencia de datos atípicos en la muestra seleccionada.

En la Tabla 11, se puede observar las fluctuaciones de la varianza de los activos y sus relaciones con los otros. Las covarianzas se pueden observar que existe una baja relación positiva entre algunos activos como también baja entre activos con valor negativo, significando, que la relación entre estos activos es muy baja, lo que su dependencia es casi cero en la gran mayoría ya sea por encima o por debajo, de la media

1

<sup>3</sup> http://personal.us.es/vararey/adatos2/correlacion.pdf

**Tabla 10. Resultados Modelo Econométrico Cartera No 2, Fuente: Elaboración Propia Aplicando EViews 7** 

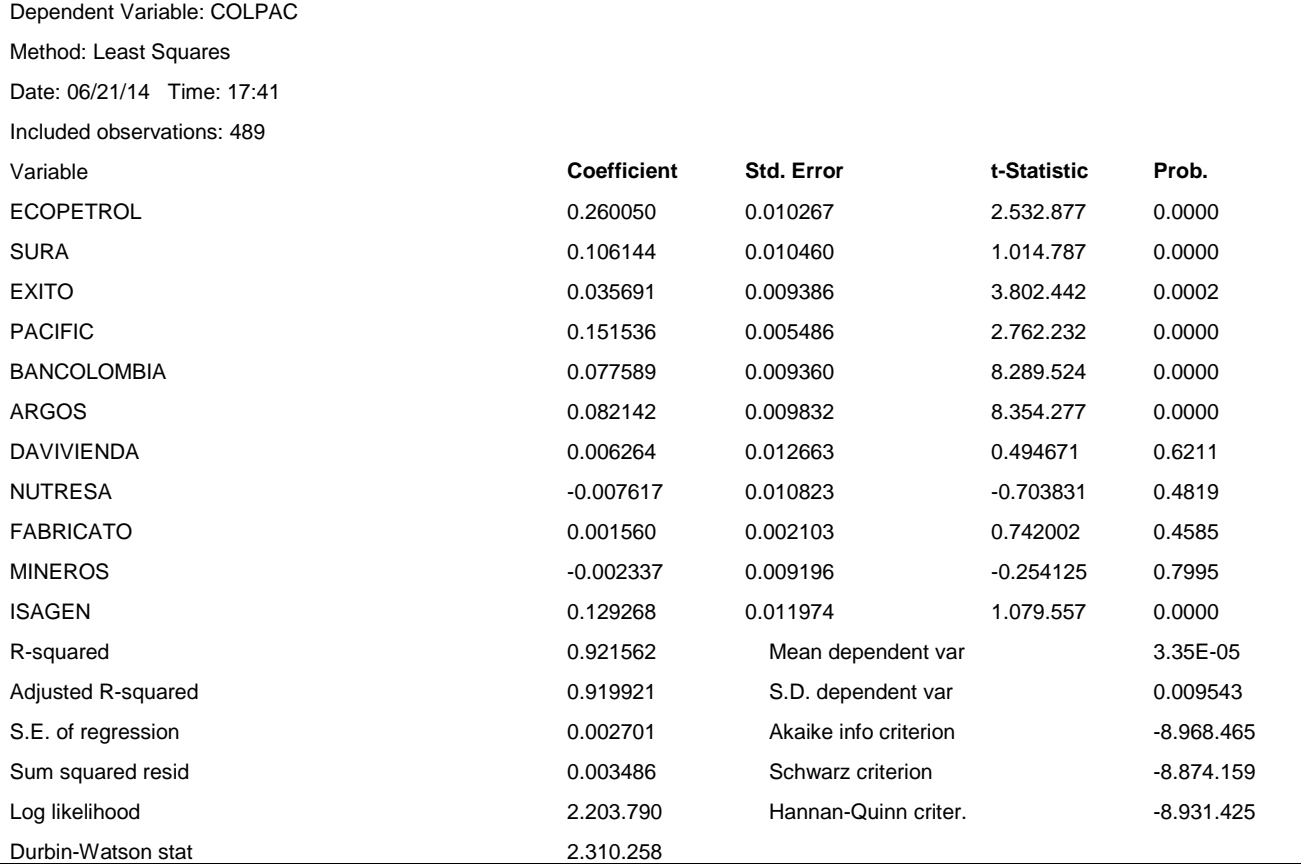

#### **Tabla 11"(a)". Matriz Varianza – Covarianza de la Cartera No 2, Fuente: Elaboración Propia aplicando Excel**

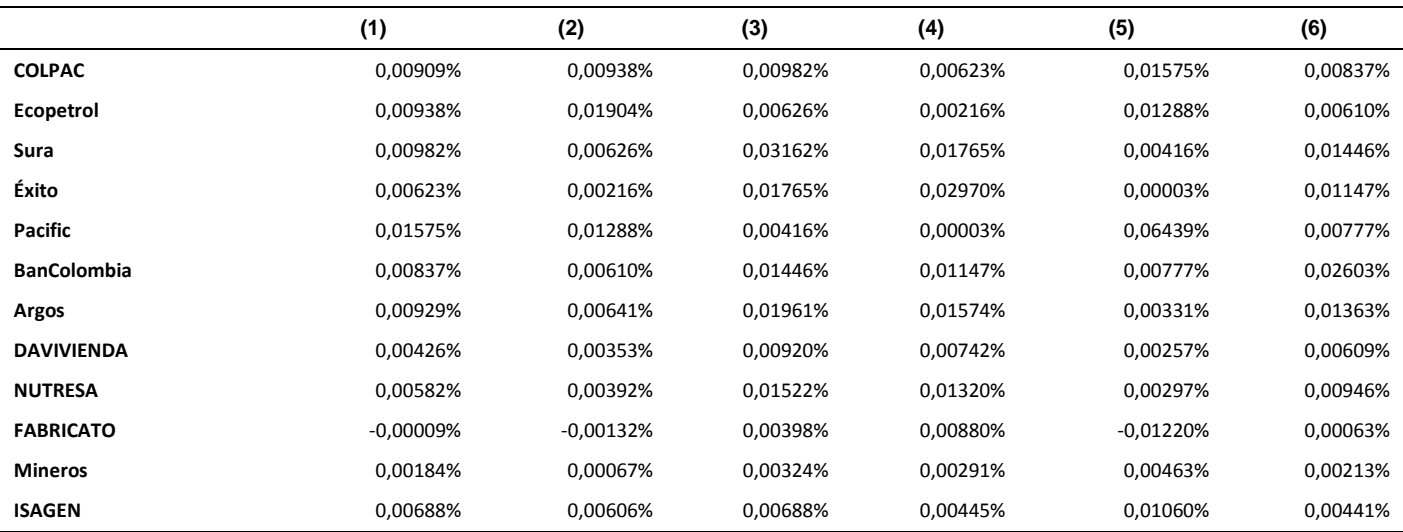

**Nota: (1) COLPAP; (2) Ecopetrol; (3) sura; (4) Éxito; (5) Pacific; (6) BanColombia** 

#### Ingenierías USBMed, Volumen 7, No. 2, Julio-Diciembre 2016

**Tabla 11"(b)". Matriz Varianza – Covarianza de la Cartera No 2, Fuente: Elaboración Propia aplicando Excel** 

|                    | (7)      | (8)      | (9)      | (10)         | (11)     | (12)     |
|--------------------|----------|----------|----------|--------------|----------|----------|
| <b>COLPAC</b>      | 0,00929% | 0,00426% | 0,00582% | $-0,00009\%$ | 0,00184% | 0,00688% |
| Ecopetrol          | 0,00641% | 0,00353% | 0,00392% | $-0.00132%$  | 0,00067% | 0,00606% |
| Sura               | 0,01961% | 0,00920% | 0,01522% | 0,00398%     | 0,00324% | 0,00688% |
| Éxito              | 0,01574% | 0,00742% | 0,01320% | 0,00880%     | 0,00291% | 0,00445% |
| Pacific            | 0.00331% | 0.00257% | 0,00297% | $-0.01220%$  | 0,00463% | 0,01060% |
| <b>BanColombia</b> | 0,01363% | 0,00609% | 0,00946% | 0,00063%     | 0,00213% | 0,00441% |
| Argos              | 0.03038% | 0,00787% | 0,01219% | 0,00809%     | 0,00221% | 0,00723% |
| <b>DAVIVIENDA</b>  | 0,00787% | 0,01314% | 0,00744% | 0,00472%     | 0,00197% | 0,00430% |
| <b>NUTRESA</b>     | 0,01219% | 0,00744% | 0,02230% | 0,00309%     | 0,00279% | 0,00538% |
| <b>FABRICATO</b>   | 0,00809% | 0,00472% | 0,00309% | 0,15055%     | 0,00280% | 0,00013% |
| <b>Mineros</b>     | 0.00221% | 0,00197% | 0.00279% | 0,00280%     | 0,01833% | 0,00166% |
| <b>ISAGEN</b>      | 0.00723% | 0.00430% | 0,00538% | 0,00013%     | 0,00166% | 0,01459% |

**Nota: (7) Argos; (8) Davivienda; (9) Nutresa; (10) Fabricato; (11) Mineros; (12) Isagen** 

#### **4.2.5 Modelos de Volatilidad**

La volatilidad es la desviación estándar de la distribución de los rendimientos, de un activo en un portafolio o cartera. "Es un indicador relevante para la cuantificación de riesgo del mercado, debido a que representa una medida de dispersión de los rendimientos con respecto al promedio de los datos que hacen referencia a los rendimientos en un periodo determinado de tiempo". [15]. Otros autores y documentos de investigación definen la volatilidad así: "es un indicador fundamental para la cuantificación del riesgo de mercado porque representa una medida de dispersión de los rendimientos con respecto al promedio o la medida de los mismos en un periodo determinado" [5]; "se entiende a la volatilidad como la medida de riesgo que se deriva de los cambios de rentabilidad de los activos financieros debido a sensibilidad informes o rumores de índole político, económico, de políticas económicas gubernamentales, monetarias, o fiscales entre otros." [16]; También se puede considerar la volatilidad como la medida de dispersión que indica a cuanto se encuentra el activo financiero de la tendencia central o la fluctuación de un activo alrededor de su tendencia central en un periodo determinado. Es necesario considerar que las series de datos tomadas por cada activo no son constantes en el tiempo sino que por el contrario estos sufren fluctuaciones en algunos periodos; se dice que estas series son heterocedasticas, como consecuencia de la variación de su varianza y su desviación estándar. Esas variaciones se interpretan en los mercados financieros como aquellos periodos que se tiene calma se dice que las volatilidades son muy insignificantes y en periodos de alta turbulencia se dice que tiene altas fluctuaciones en los rendimientos.

En el estudio de las volatilidades se deben tener en cuenta las siguientes características:

- − Las volatilidades no son constantes son variables en el tiempo (t).
- − Las volatilidades altas se mantienen en una forma prolongada y después trata de disminuir en el largo plazo.
- − Las volatilidades varían en una forma proporcional y a veces más que proporcional cuando los rendimientos de los activos seleccionados aumentan o disminuyen. A esta situación se le conoce como el efecto apalancamiento.
- − La volatilidad mediante escenarios simulados se puede pronosticar; en el caso de aquellos países que han sufrido crisis financieras bastante significativas.

Para estimar y pronosticar la volatilidad de una manera eficiente se utilizan los modelos:

- − Históricos: cuyas características es que se considera que la volatilidad no varía en el tiempo.
- − Volatilidades Históricas: aquí se considera que las ponderaciones a los datos históricos son fijas.
- − ARMA: Aquí la volatilidad es un proceso, las ponderaciones se estiman mediante métodos estadísticos, pero estos pueden ser erráticos. Este es una generalización de los modelos históricos.
- − Garch: La volatilidad es un proceso estadístico, que permite modelar diferentes características de la distribución de los rendimientos.

El modelo elaborado para el análisis de los impactos en la volatilidad de los activos es la cartera 2, se tomó el indicador COLPAP, de donde las variaciones de los precios de cierre de los activos financieros es el origen de la rentabilidad que este genera.

Considerando los precios de cierre diarios de los activos y los precios de cierre del índice se estima las rentabilidades diarias y creamos el modelo que se analizará, considerando el índice como una variable aleatoria a las fluctuaciones o volatilidades de las rentabilidades.

Se podría analizar el comportamiento del riesgo del mercado analizando todas las variables que conforman el mercado accionario de la bolsa que influyen en el rendimiento del índice situación bastante dificultosa, sin embargo se puede analizar como la fluctuación del riesgo del mercado considerando los precios de cierre de los activos como el factor fundamental que influye en este y mediante las técnicas de series de tiempo avanzadas se realice la medición de los precios y se determine el comportamiento de las volatilidades de estos.

Para ello se analizara que modelo más apropiado para determinar el comportamiento de los precios y para ello se tomaran los modelos econométricos Autoregresivos ARIMA.

#### **4.2.6 Identificación de las Perturbaciones de la Cartera**

Para la identificación en el modelo de cartera 2 y detectar si existe o no heteroscedasticidad, se determinó el siguiente procedimiento. El procedimiento mediante la utilización del software EViews 7 y del software del risk simulator es el siguiente: En primer lugar, se corre el modelo econométrico propuesto, considerando como variable dependiente el índice y como independiente a los activos financieros seleccionados para conformar la cartera así:

Colpap = Ecopetrol + Sura + Éxito + Pacific + Bancolombia + Argos + Davivienda + Nutresa + Fabrícalo + Mineros + Isagen + C

Al realizar la primera corrida con el software del EViews del modelo se obtuvieron los resultados de la Tabla 12.

#### **Tabla 12. Resultados Modelo de Cartera, Fuente: Elaboración Propia**

Dependent Variable: COLPAC Method: Least Squares Date: 06/23/16 Time: 04:47 Sample: 1 489 Included observations: 489 White heteroskedasticity-consistent standard errors & covariance

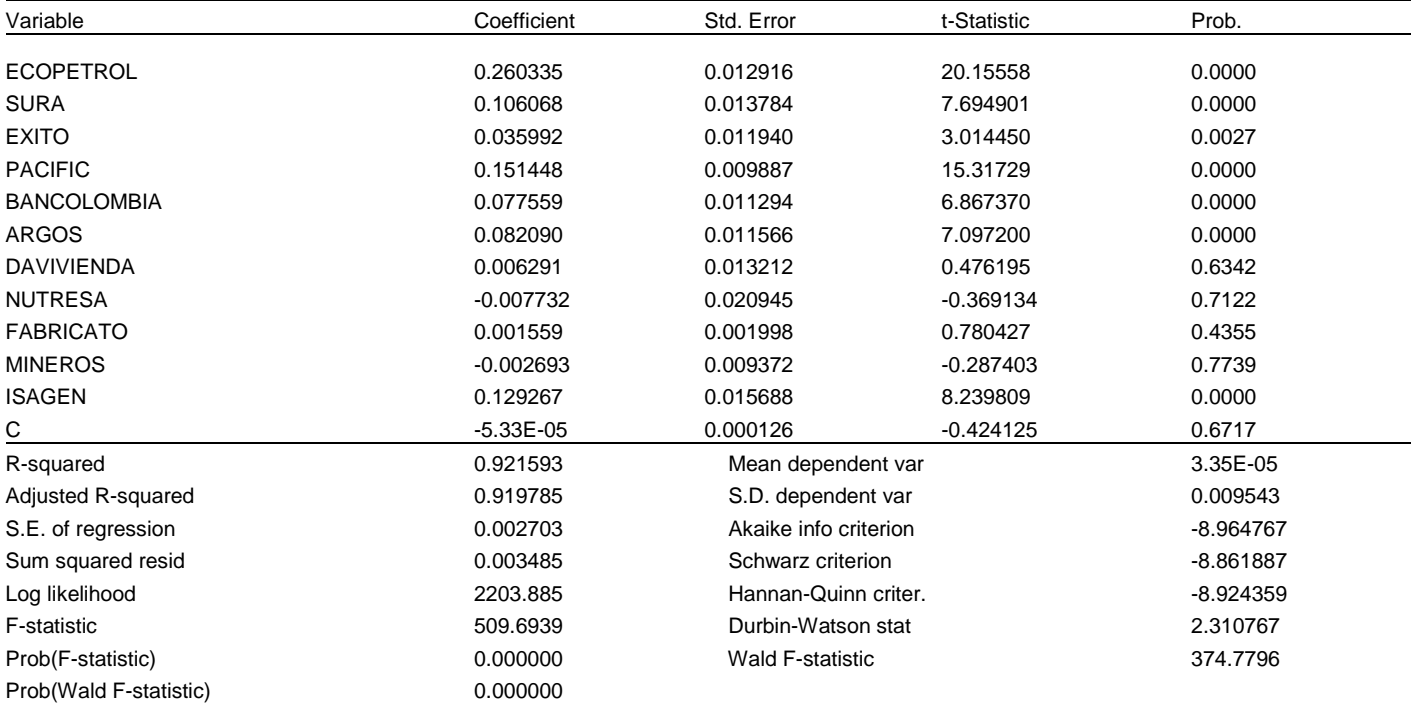

Estos resultados fueron explicados en el análisis de la Tabla 10; los resultados se presentan en la Figura 4, donde se analiza que las fluctuaciones de las varianzas son bastante complejas además no se observa claramente su comportamiento. Donde se tiene que las correlaciones están por debajo del coeficiente de determinación (R^2), sin embargo, es muy difícil establecer si existe la heterocedasticidad en el modelo.

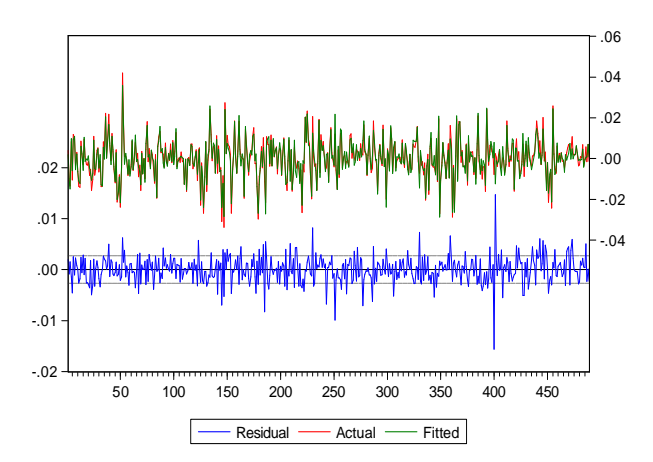

**Figura 4. Fluctuaciones de las Varianzas; fuente: Elaboración Propia** 

Para determinar la heterocedasticidad el EViews permite la determinación de esta mediante la herramienta del test residual White, el cual nos determinó lo siguiente, mediante sus dos opciones el no Cross tems, el cual realiza la regresión de los errores al cuadrado del modelo, según resultados de la regresión inicial,

Explicando todas las variables desde la exógena y las endógenas al cuadrado como aparece el siguiente cuadro explicativo.

La opción Cross tems, es similar a la anterior, es decir se considera la variable exógena y la endógena al cuadrado y además se tiene en cuenta los errores al cuadrado, los valores producto que no se repiten de todas las variables explicativas consideradas en el modelo de cartera. De estas dos opciones se toma la segunda por el total de observaciones analizadas, en caso de pocas observaciones se tomaría la primera opción (ver Tabla 13).

Las dos opciones ofrecen dos estadísticos muy importantes para determinar si existe o no la heterocedasticidad, el F-statistic con k=1 y n-k; grados de libertad, el cual nos mide cual sería la discrepancia entre los precios de cierre observados, de los activos seleccionados y los esperados en el modelo. Es decir la probabilidad de heterocedasticidad que confirma la presencia de esta, de acuerdo al total de activos seleccionados y que determina cuanto varía el cálculo del error al cuadrado; en nuestro caso dio 100%, (1-0) %, que confirmaría la existencia de esta.

El otro estadístico es obs\*R^2 o sea n\*R^2 que es la multiplicación de total de observaciones por el coeficiente de determinación que se compara con la chi cuadrado con k-1 grados de libertad, donde k son el total de variables explicativas generadas del modelo obtenido de White en este caso serían 12 incluyendo la C; el valor de la chi cuadro para k-1 (12-1), 11 grados de libertad en la tabla de la chi cuadrado con un nivel de confiabilidad del 95% es de 19.67 que mucho mayor el generado por el estadístico de 338.68 con una probabilidad de 0% luego (1-0)% nos daría un 100% de posibilidad de la existencia de heterocedasticidad.

Si observamos los resultados de la regresión del modelo según White podemos observar que las variables Ecopetrol^2, Sura^2, Éxito^2, Pacific^2, Bancolombia^2, Nutresa^2, son las que presentan una alta significancia y son capaces de explicar la varianza del error.

Una de las formas de la corrección de la heterocedasticidad con el EViews es a través de la herramienta del "heterocedasticidad, covarianza consistente de White" y se selecciona la opción obteniendo los siguientes resultados, ver Tabla 15.

Dando el modelo corregido según las técnicas del software EViews donde se puede contemplar lo siguiente, los parámetros estimados del nuevo modelo corregido de cartera, comparado con el modelo inicial no difiere mucho se mantienen sus valores, la variación de los Std-Error aumentaron un poco en su precisión individual y por lo tanto en su significancia individual, sin embargo para hacer la corrección del modelo inicial con opción de White implica un aumento de la precisión individual, lo que llevaría a pensar que para hacer la corrección del modelo es necesario aumentar el riesgo en los precios de cierre de los activos seleccionados, es mejor dejar el modelo original.

Ahora miraremos la alternativa de utilizar las herramientas que ofrece el software risk simulator, para determinar si existe heterocedasticidad o no en el modelo para ello desarrollaremos el Modelo ARIMA.

.

#### **Tabla 13. Heterocedasticidad White, Fuente: Elaboración Propia**

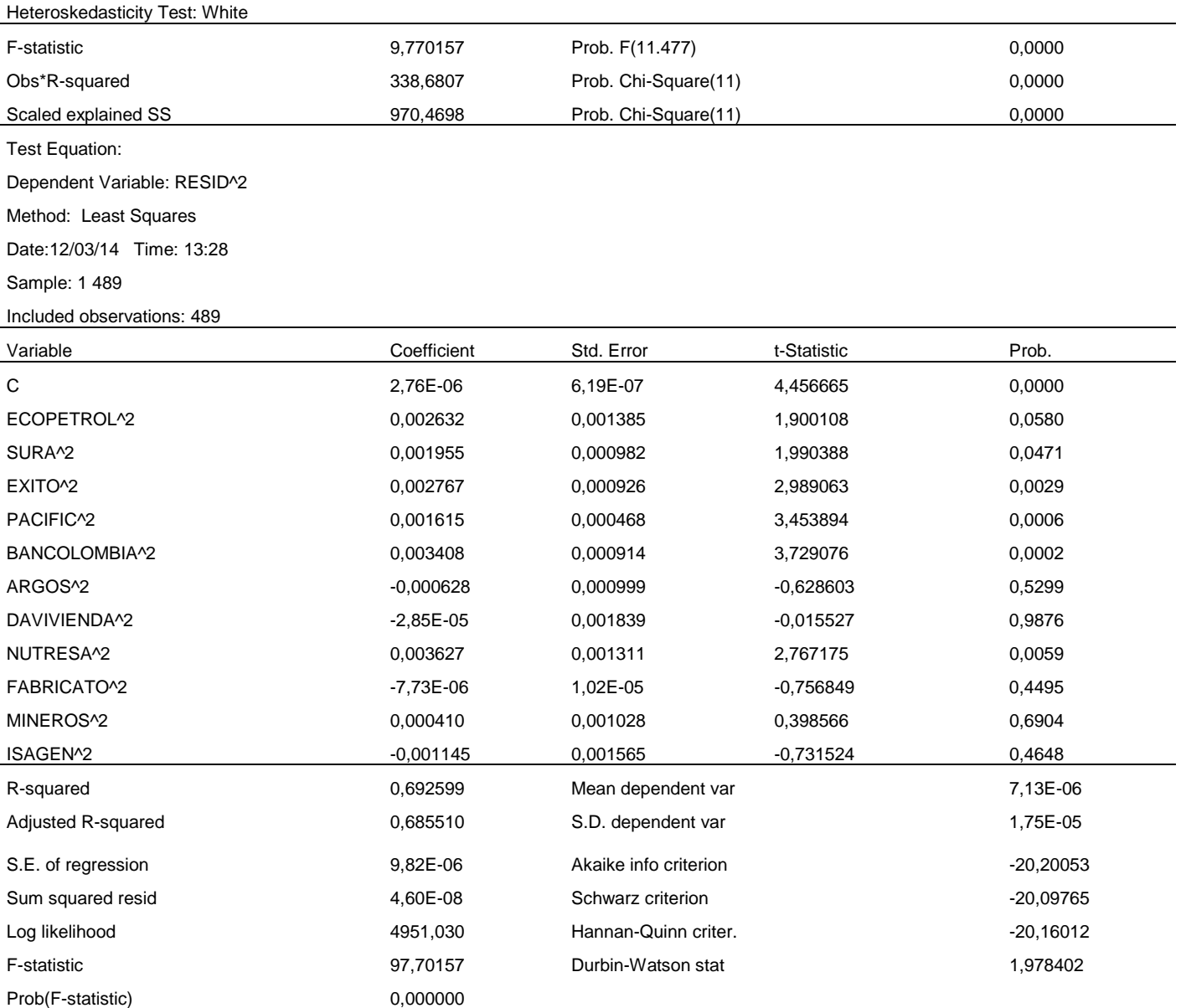

### **4.2.7 Modelos ARIMA**

Es un modelo econométrico llamado modelo autoregresivos (AR), integrados (I), de medias móviles (MA), "ARIMA", que significa "Definimos un modelo como autoregresivo si la variable endógena en un periodo t es explicada por las observaciones de ellas mismas correspondientes a periodos anteriores añadiéndose como en los modelos estructurales, un término de error" [17]. Estos modelos están compuestos una parte llamada AR, que significa autoregresivos, es decir que la variable endógena en un periodo t es explicada por las observaciones que esta posee en periodos anteriores.

I, que significa integrados, y es la que regula si la serie es estacionara o hay necesidad de ajustarla. MA que significa medias móviles y explica el valor de una determinada variable en un periodo t es explicada por un término independiente y una serie sucesiva de error, o innovaciones nuevas; productos de datos anteriores debidamente ponderados.

Los modelos ARIMA fueron introducidos por Box y Jenkins en su libro en 1970 estos consideraron "Que las series univariadas  $y_t$  están formadas por componentes de tendencia estacionaria e irregular. Su idea fue eliminar la tendencia y estacionalidad al inicio del trabajo mediante la diferenciación" [18]

Para determinar si esas series de rendimientos de cada uno de los activos presentaban estacionalidad se procedió de la siguiente manera:

Mediante la utilización del software Simulator Risk, se tomó los rendimientos de la cartera No 2 con el índice de la Bolsa COLPAP y se estimó los estadísticos de la cartera.

Para poder utilizar el modelo ARIMA se debe realizar la comprobación de las series si son estacionarias es decir su media y su varianza no cambia y no dependen del tiempo. Para aplicar este modelo se usa la metodología Box y Jenkins, el primer paso es identificar el modelo, el segundo la estimación del modelo y el tercer paso el diagnóstico y cuarto el pronóstico. Realizamos mediante el método grafico si las series de

los rendimientos de los activos son estacionarios o no, mediante; para ello graficamos mediante las herramientas gráficos de dispersión de Excel y obtenemos los siguientes resultados, ver Figura. 5: Donde se puede observar que las series de datos no son estacionarias; presentan fluctuaciones en el tiempo; esta es la primera base para conocer si series son estacionarias o no.

Otra forma es mediante la utilización de las herramientas que posee el Risk, análisis estadístico, con la opción series de tiempo y en la sección de resumen estadístico, se tiene la probabilidad de ajuste del modelo estocástico, como aparece en el siguiente cuadro Resumen, ver Tabla 16.

#### **Tabla 15. Corrección de White, Fuente: Elaboración Propia**

Dependent Variable: COLPAC

Method: Least Squares

Date: 12/03/14 Time: 14:43

Sample: 1 489

Included observations: 489

white heteroskedasticity consistent standard erros & covarience

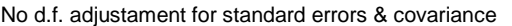

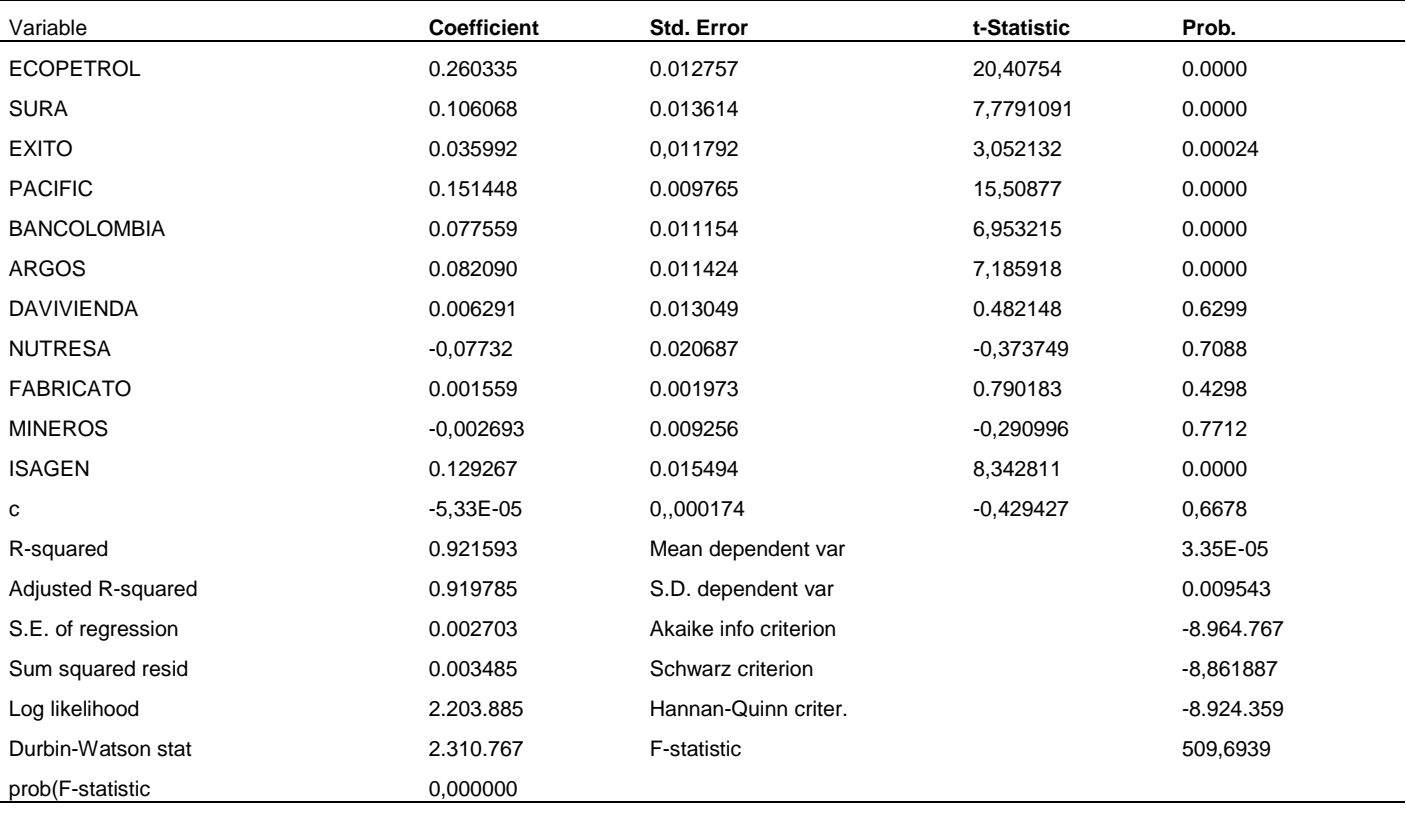

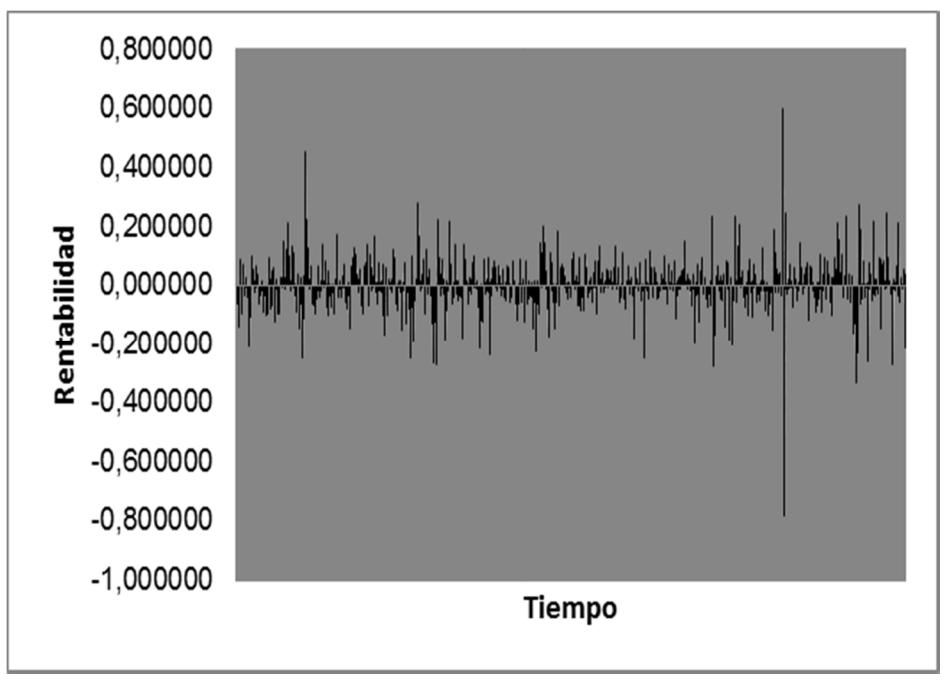

**Figura 5 Rendimiento de activos; fuente: Elaboración Propia** 

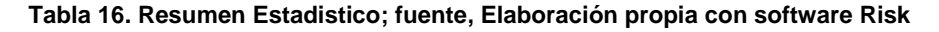

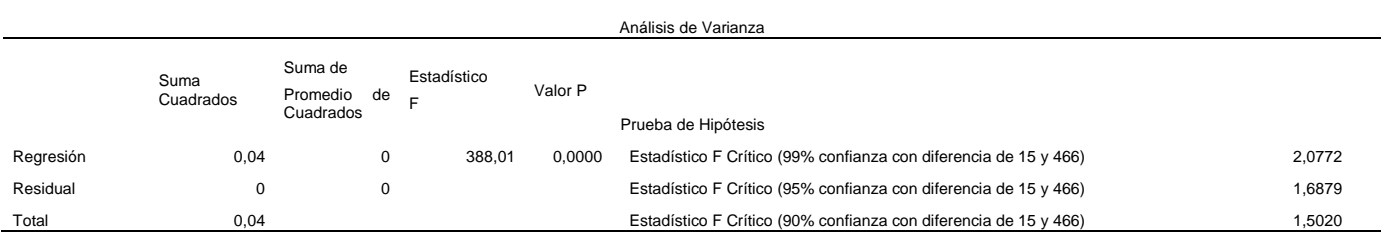

En este caso la probabilidad de ajusta es del 56.48% como es mayor que el 5% se dice que las series de las rentabilidades no son estacionarias.

Otra forma es a través de la autocorrelación, para ello analizamos y observamos su comportamiento en la Figura 6, donde se observa que tiene dos componentes AC que es la autocorrelación y PAC que es la autocorrelación parcial, el cual presenta la siguiente conformación (ver Figura 6). Vemos que esta decrece lentamente y vuelve a crecer y nuevamente decrece cuando esto se presenta se tiene que las series no son estacionarias. Una vez que tenemos definido la condición de estacionalidad de las variables se procede a realizar a realizar la prueba a los modelos propuestos.

Primero analizaremos cual modelo es el más adecuado aplicar a las series para aplicar el modelo ARIMA es decir cual AR (), I (), MA (), debemos encontrar esos valores antes de correr el modelo ARIMA, para ello nos valemos de otra herramienta del risk que es el AUTO-ARIMA; el cual mediante el procedimiento de identificación, estimación, verificación y pronóstico, nos determina cual es el modelo más conveniente para aplicar al modelo ARIMA.

Al realizar la prueba con la herramienta del AUTO ARIMA, se obtienen los siguientes resultados (ver Tabla 17).

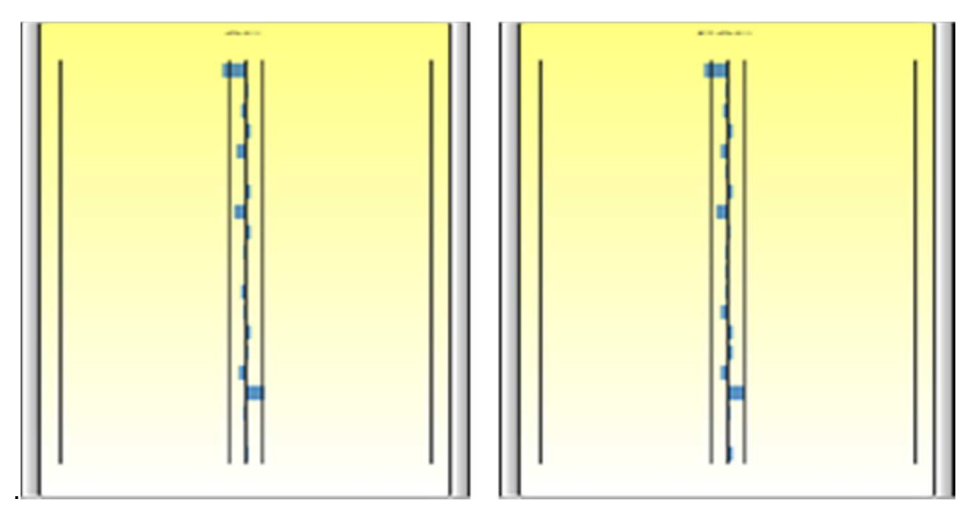

**Figura 6. Autocorrelaciones del Modelo; fuente. Elaboración Propia** 

**Tabla 17. Resumen de Regresión; fuente, Elaboración Propia** 

|                                            | Intercepto       | VAR1    | VAR <sub>2</sub>  | VAR3         | VAR4                                                                | VAR <sub>5</sub> | VAR <sub>6</sub> | VAR7   |
|--------------------------------------------|------------------|---------|-------------------|--------------|---------------------------------------------------------------------|------------------|------------------|--------|
| Coeficientes                               | $-0,0001$        | 0,2603  | 0,1061            | 0,0360       | 0,1514                                                              | 0,0776           | 0,0821           | 0,0063 |
| Error Estándar                             | 0,0001           | 0,0103  | 0,0105            | 0,0094       | 0,0055                                                              | 0,0094           | 0,0098           | 0,0127 |
| Estadístico t                              | $-0,4321$        | 25,2828 | 10,1305           | 3,8207       | 27,5634                                                             | 8,2791           | 8,3412           | 0,4964 |
| P-Value                                    | 0,6659           | 0,0000  | 0,0000            | 0,0002       | 0,0000                                                              | 0,0000           | 0,0000           | 0,6198 |
| Inferior al 5%                             | $-0,0003$        | 0,2401  | 0,0855            | 0,0175       | 0,1407                                                              | 0,0592           | 0,0628           | 0,0186 |
| Superior al 95%                            | 0,0002           | 0,2806  | 0,1266            | 0,0545       | 0,1622                                                              | 0,0960           | 0,1014           | 0,0312 |
|                                            | VAR <sub>8</sub> | VAR9    | VAR <sub>10</sub> | <b>VAR11</b> |                                                                     |                  |                  |        |
| Coeficientes                               | 0,0077           | 0,0016  | $-0,0027$         | 0,1293       |                                                                     |                  |                  |        |
| Error Estándar                             | 0,0108           | 0,0021  | 0,0092            | 0,0120       |                                                                     |                  |                  |        |
| Estadístico t                              | 0,7135           | 0,7407  | $-0,2916$         | 10,7861      |                                                                     |                  |                  |        |
| P-Value                                    | 0,4592           | 0,4592  | 0,7707            | 0,0000       |                                                                     |                  |                  |        |
| Inferior al 5%                             | 0,0290           | 0,0026  | $-0,0209$         | 0,1057       |                                                                     |                  |                  |        |
| Superior al 95%                            | 0,0136           | 0,0057  | 0,0155            | 0,1528       |                                                                     |                  |                  |        |
| Grados de Libertad                         |                  |         |                   |              | Pruebas de Hipótesis                                                |                  |                  |        |
| 11<br>Grados de Libertad para la Regresión |                  |         |                   |              | Estadístico t Crítico (99% de confianza con df de<br>477) 2,5862    |                  |                  |        |
| Grados de Libertad Residual                |                  |         | 477               |              | Estadístico t Crítico (95% de confianza con df de<br>477) 1,9649    |                  |                  |        |
| Grados Totales de Libertad                 |                  |         | 488               |              | Estadístico t Crítico (90% de confianza con df de<br>1,6481<br>477) |                  |                  |        |

Como resultado tenemos que es un modelo que no es significativo con un nivel de retardos AR(1) y que es significativos para un nivel AR(2) esto lo podemos observar en su P-Valué de 73.04% a 1.44% cuya valor probabilístico se cumple para 5% de confianza en el modelo AR(2), ahora analizando el comportamiento de los activos financieros a su nivel de confianza a través de su P-Valué, vemos que estos son confiables a un nivel de significancia del 90% o sea 0.10, y que cinco de los activos financieros utilizados en la muestra no son estadísticamente significados en cualquier otro nivel de confianza del total de la muestra porque su probabilidad no es significativa a niveles menores de confiabilidad.

Al analizar la varianza como se muestra a continuación en la Tabla 18.

Que de acuerdo al estadístico F que se estima como la suma expresada de la regresión divida por la suma ponderada de los cuadrados de la suma de los residuos cuadrados. Mientras que el numerador explica que tanto se cumple la regresión y el denominador que tanto no

se explica, esto conlleva a explicar que entre más grande sea el valor de F más significativo es el modelo de regresión.

El valor Valué-P no indica la probabilidad de aceptación o rechazo de la hipótesis, si el valor de la probabilidad es menor a los niveles de significancia 0.01, 0.05, 0.10 significa que nuestro modelo es significativo, en el caso de la investigación tomaremos para un nivel de 0.05 y como la probabilidad da 0.000 luego el modelo es significativo.

Ahora teniendo en cuenta el resultado de la autocorrelación como puede apreciarse en la figura. 7; podemos observar que los valores de la autocorrelación están dentro de los límites punteados. Luego los valores no son significativamente diferentes de cero y se encuentran a un nivel de significancia del 5%.

Como resultado de la aplicación del software Risk Simulator 2013 en su modelo de herramienta de pronósticos Auto - Arima, se obtuvieron los siguientes resultados, ver Tabla 19.

#### **Tabla 18. Análisis Varianza; fuente, Elaboración Propia**

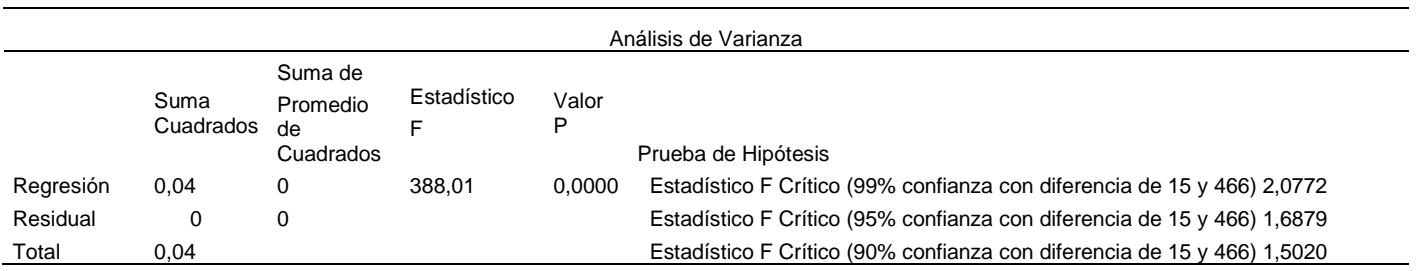

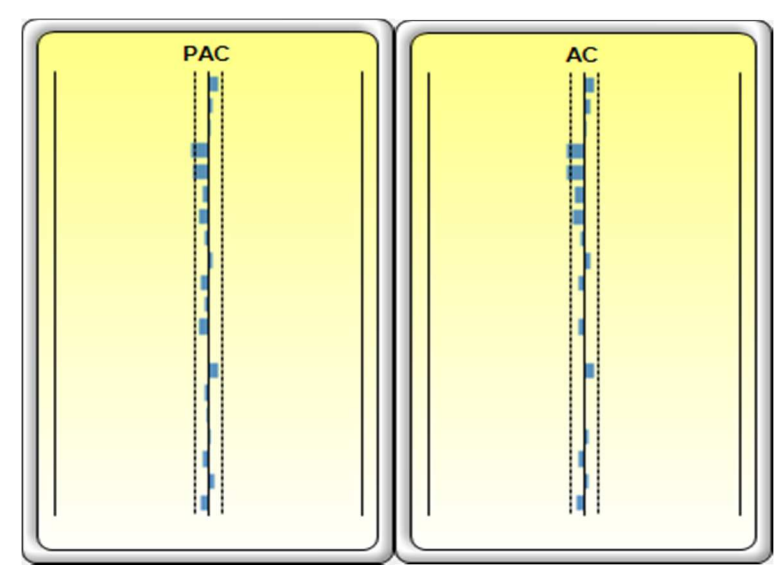

**Figura 7 de Auto-Correlación; fuente: Elaboración propia con el software Risk Simulator 2013** 

**Tabla 19. Resultado de la Muestra No 2 analizada, Fuente: Elaboración Propia Aplicando Software Risk Simulator 2013** 

|                       | R Cuadrado | Criterio de  | Criterio de  | Estadístico (DW) | Número de          | Modelo         |
|-----------------------|------------|--------------|--------------|------------------|--------------------|----------------|
|                       | Ajustado   | Akaike (AIC) | Schwarz (SC) | Durbin-Watson    | <b>Iteraciones</b> | <b>No</b>      |
| $P=2$ , $D=0$ , $Q=2$ | 0,9235     | $-9,0605$    | $-8,8555$    | 1,9960           | 11                 |                |
| $P=2, D=0, Q=1$       | 0,9234     | $-9,0578$    | $-8,8656$    | 2,0161           | 11                 | 2              |
| $P=0$ , $D=0$ , $Q=2$ | 0,9226     | $-9,0462$    | $-8,8674$    | 1,9938           | 10                 | 3              |
| $P=1$ , $D=0$ , $Q=1$ | 0,9225     | $-9,0245$    | $-8,8454$    | 2,0259           | 11                 | 4              |
| $P=0$ , $D=0$ , $Q=1$ | 0,9224     | $-9,0406$    | $-8,8746$    | 2,0209           | 11                 | 5              |
| $P=2, D=0, Q=0$       | 0,9215     | $-9,0307$    | $-8,8513$    | 2,2979           | 0                  | 6              |
| $P=1$ , $D=0$ , $Q=0$ | 0,9206     | $-8,9977$    | $-8,8313$    | 2,2901           | 0                  | $\overline{7}$ |
| $P=2, D=1, Q=1$       | 0,8268     | $-7,6005$    | $-7,4079$    | 1,7223           | 35                 | 8              |
| $P=2, D=1, Q=0$       | 0,7716     | $-7,3221$    | $-7,1423$    | 1,0769           | 0                  | 9              |
| $P=0$ , $D=2$ , $Q=2$ | 0,7524     | $-6.1704$    | $-5,9910$    | 1,9830           | 26                 | 10             |
| $P=1$ , $D=1$ , $Q=1$ | 0.7486     | $-7,2433$    | $-7,0639$    | 1,9540           | 94                 | 11             |
| $P=2, D=2, Q=0$       | 0,7248     | $-6,0640$    | $-5,8839$    | 1,5497           | 0                  | 12             |
| $P=1$ , $D=1$ , $Q=0$ | 0,6896     | $-7,0302$    | $-6.8636$    | 1,3349           | 0                  | 13             |
| $P=0$ , $D=1$ , $Q=0$ | 0,4416     | $-6,4269$    | $-6,2733$    | 2,2315           | 0                  | 14             |
| $P=0$ , $D=2$ , $Q=0$ | 0,1587     | $-4,9432$    | $-4,7893$    | 2,8963           | 0                  | 15             |
| $P=2, D=2, Q=2$       | N/A        | N/A          | N/A          | N/A              | N/A                | 16             |
| $P=0. D=1. Q=1$       | N/A        | N/A          | N/A          | N/A              | N/A                | 17             |
| $P=1$ , $D=1$ , $Q=2$ | N/A        | N/A          | N/A          | N/A              | N/A                | 18             |
| $P=1$ , $D=2$ , $Q=1$ | N/A        | N/A          | N/A          | N/A              | N/A                | 19             |
| $P=1$ , $D=2$ , $Q=2$ | N/A        | N/A          | N/A          | N/A              | N/A                | 20             |

El cual da como parámetros para aplicar a al modelo econométrico ARIMA el de P=2, D=0, Q=2 y como segunda opción el modelo P=2, D=0, Q=1, los cuales fueron determinados a través de los modelos Autrorregresivos integrados de medias móviles del AUTO-ARIMA y con ellos corrió el modelo ARIMA, obteniéndose los siguientes resultados:

Inicialmente se corrió el modelo con los parámetros P=2; D=0; Q=2 con el software Risk Simulator 2013 con los siguientes resultados (ver Tabla 20).

#### **Tabla 20. Estadisticas de Regresión; fuente, Elaboración Propia**

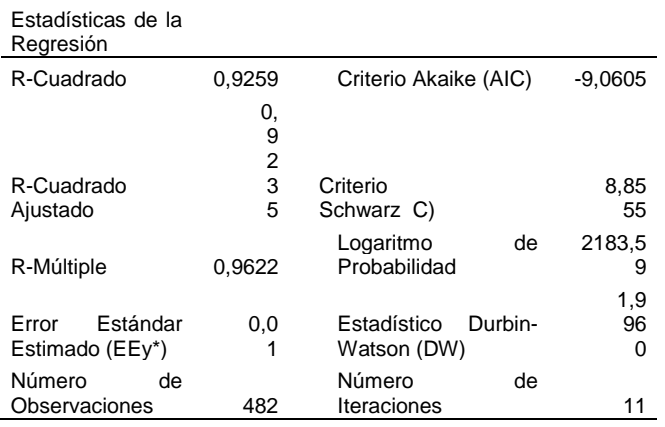

De acuerdo a los estadísticos de la regresión tenemos que el R-Cuadrado (Coeficiente de Determinación es del 92.59% indicando con ello que la variable índice COLPAP es explicada su comportamiento en un alto porcentaje de significancia por las activos

seleccionados para el portafolio de inversión. Si analizamos el R-Ajustado, es del 92.35% considerando posibles variables adicionales a tener en cuentas y lo ajusta a ese nuevo porcentaje su variación es mínima y poco relevante. El R-Múltiple (Coeficiente de Correlación Múltiple) del 96.22% nos indica que la corrección entre la variable dependiente en este caso el COLPAP y el ajuste realizado a su variable pronosticada es bastante significativa. En el caso del error estándar este nos indica la dispersión por encima o por debajo del conjunto de valores analizados, es del 0.01 bastante insignificante.

El criterio de información Akaike y Schwaz, "son dos estadísticos que sirven para analizar la capacidad explicativa de un modelo y permite realizar explicaciones a este respecto entre modelo anidados." [19]. Para ello se escoge el menor valor entre estos estadísticos, en este caso el Akaike cuyo valor obtenido fue de -9.0605.

El estadístico Durbin Watson "sirve para contrastar la hipótesis de incorrelación entre las perturbaciones aleatorias frente a la presencia de autocorrelación según un esquema AR (1)"" [20]. Con un valor de 1.9960 nos indica que la serie es correlacional positiva. Comparados estos nuevos estadísticos con los resultados de la muestra inicial son más ajustados y brindan una mayor confiabilidad. Ahora analizaremos de acuerdo al modelo ARIMA los resultados de la regresión como sigue:

Este nuevo resultado nos permite ver que el estadístico t cuya finalidad es contrastar la hipótesis de si Ho =  $0$  o Ha  $# 0$  es decir que tanto los coeficiente proporcionan al intercepto y la pendiente en la regresión estimada. De manera que el verdadero valor sea diferente de cero. Esta prueba t es muy importante ya que calcula si cada uno de los coeficientes b son estadísticamente significativos en presencia de otros regresores, ver Tabla 21.

Significa ello que el estadístico t comprueba estadísticamente cuando un regresor o una variable independiente debe continuar en la regresión o descontinuarse de está. Para ello tenemos la P-Valué, hay cinco activos críticos que se debe descontinuar según su probabilidad, porque son estadísticamente insignificanticos.

O se puede analizar comparando el valor del estadístico t con los valores críticos según nivel de confianza del 99%, 95%, 90%. Al analizar los resultados iniciales con el modelo ARIMA vemos que la irrelevancia mejora pero siguen siendo no buenos aportantes al modelo esos activos. En el caso de los retardos AR (1) y AR (2), sigue siendo significativo el

modelo de retardos AR (2) como se identificó previamente para correr el modelo ARIMA.

En cuanto al analices de varianza podemos observar lo siguiente, ver Tabla 22. Al análisis ANOVA tiene como estadístico el valor de F apoyado con los resúmenes estadísticos significativos de los modelos. Se compara el valor de la probabilidad con los estadísticos críticos de F a niveles de confianza 99%, 95% y 90%. Este valor de la probabilidad para comprobar la hipótesis Ho = 0 es decir que todos los coeficientes simultáneamente son iguales a cero. De los contrario Ha ≠ 0 luego todos los coeficientes son diferentes a cero.

Si el valor de p es muy pequeño e inferior a los niveles 0.01, 0.05, 0.10 la regresión es significativa en nuestro caso la muestra es significativa ya que la probabilidad es igual P= 0.000. En cuanto al análisis de la Autocorrelación tenemos lo siguiente, ver tabla 23:

#### **Tabla No 21. Resultados de la regresión, Fuente: Elaboración Propia**

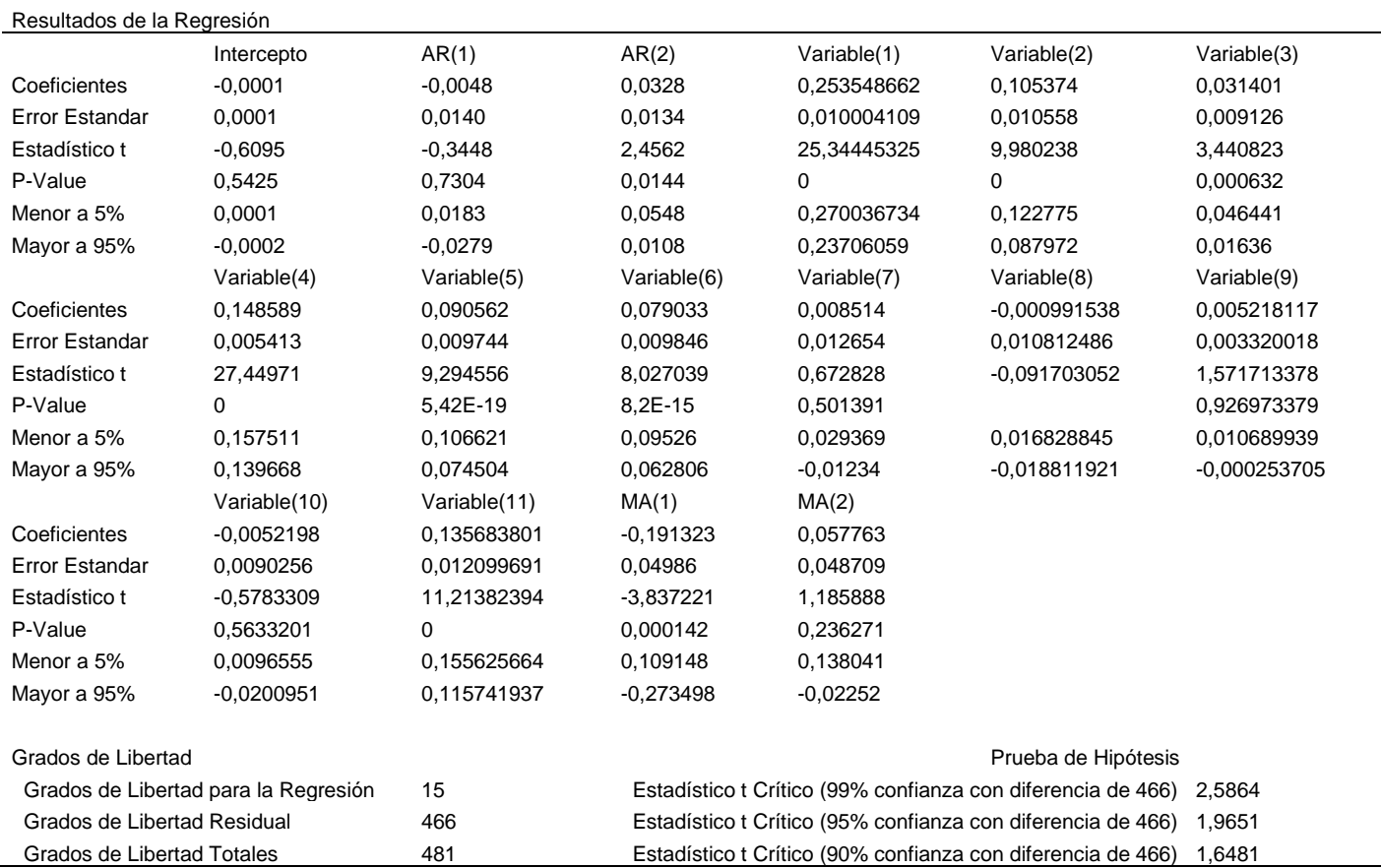

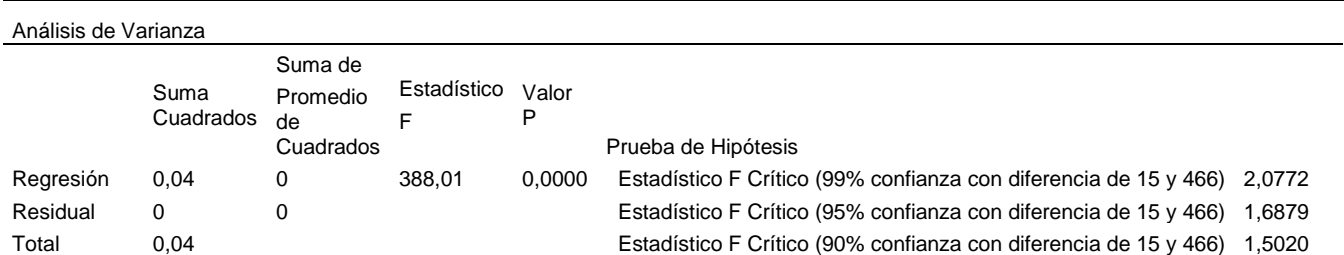

#### **Tabla 22. Análisis Varianza, fuente, Elaboración Propia**

#### **Tabla 23. Autocorrelación, Fuente: Elaboración propia**

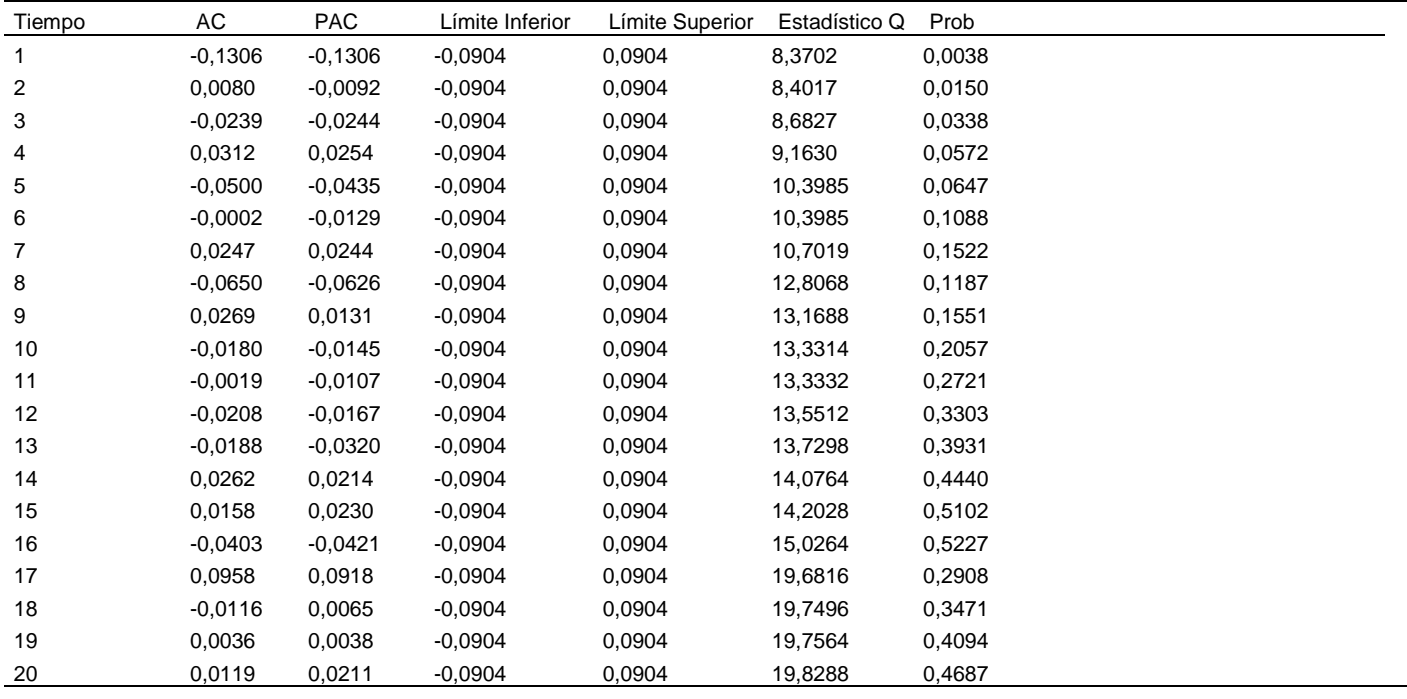

Tenemos que los AC son diferentes a cero lo que nos indica que está seriamente ordenada, y esta correlacionada. En el caso de los PC (k), mide la correlación entre observaciones que están separadas por k periodos. El modelo cumple con esas condiciones, el estadístico Ljung – Box Q se utiliza para ver si los coeficientes de correlación superiores al primer rezago son iguales a cero, (hipótesis nula) o los rezagos son diferentes de cero. Cuando los valores obtenidos son p<0.001) se rechaza la hipótesis nula, si todos los valores se encuentran dentro de las líneas punteadas decimos que la Autocorrelación está dentro de estos límites, no es significativamente diferentes de cero en aproximadamente el 5%, del nivel de significancia.

Comparando los valores reales de los rendimientos de los activos contra los pronósticos de estos de acuerdo a los modelo ARIMA podemos observar que estos se encuentran distribuidos en una forma muy cerca de la línea de tendencia central por encima o por debajo, como se ver Figura 8.

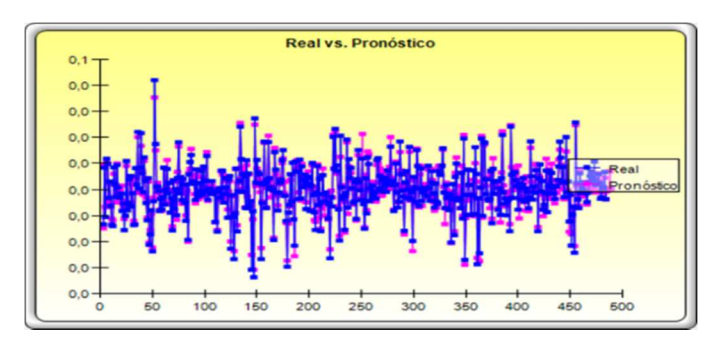

**Figura 8 Rendimientos según ARIMA; fuente: Elaboración propia** 

Esto es que con el ajuste de los rendimientos de los activos a través de los modelos econométricos ARIMA mejora sustancialmente estos rendimientos.

Cabe resaltar que las variaciones son mínimas y que sus pronósticos son muy bajos pero tienden a ser positivos.

Al realizar la investigación sobre que incidencias o que impactos se ocasionaron en las volatilidades de los activos en la Bolsa de Valores de Colombia como consecuencia de la crisis del año 2008 y 2009 y los movimientos registrados en los rendimientos de los activos, en la bolsa de valores con respecto al índice IGBC y con el nuevo índice de la bolsa COLPAP, se tomaron dos muestras significativas para ello; en la muestra No 1 con 13 activos de diferentes sectores económicos y el índice de la Bolsa IGBC; la cual presento, comportamientos heterocedásticos en sus rendimientos, es decir altas fluctuaciones, indicando con ello que en el mercado financiero se registran turbulencias en esos periodos tomados como objeto de análisis en la investigación, además que el índice IGBC registra igual situación en ese momento, el cual registra que dichas acciones tuvieron una rotación mayor de 0.5% y una frecuencia superior del 40% en el periodo anterior.

En igual forma se tomó una segunda muestra con once activos que representan diferentes sectores económicos e igualmente su índice el llamado COLPAP, que estaba recientemente aprobado para medir el comportamiento de los activos registrados en la bolsa, durante el periodo de enero a diciembre del año 2012, teniendo en cuenta que este nuevo indicador agrupa a las 20 mejores acciones del periodo analizado por su movimiento y volumen de transacciones, es decir las más liquidas, también presenta fluctuaciones en los rendimientos de los activos seleccionados en la muestra para la investigación, lo que hace que no sean constantes, indicando la presencia de heteroscedasticidad, es decir que la varianza de las perturbaciones de los rendimientos de los activos no es constante, indicando con ello estabilidad o inestabilidad en los mercado financiero. Teniendo en cuenta el concepto de condicionalidad el cual nos indica que el comportamiento actual de los activos financieros es ocasionado por las expectativas generadas en el pasado en este caso los impactos de la crisis del año 2008 y 2009. Además que se debe entender como volatilidad homocedastica, la estimada en los rendimientos de los activos como parámetro de una función de distribución en este caso su desviación estándar, partiendo de la hipótesis de que su varianza se mantiene constantes y no depende de la variación del tiempo.

Por volatilidad heterocestica, se entiende el parámetro estadístico obtenido como resultado del análisis de una muestra en este caso los rendimientos de los activos financieros (acciones) seleccionados y considerando la hipótesis de que la desviación típica, no es constante, en función del tiempo por el contrario es un parámetro que fluctúa ante hechos impredecibles como la crisis del año 2008 y 2009, por lo tanto se puede modelar.

De acuerdo a la heteroscedasticidad registrada en la cartera de análisis se realizó mediante la prueba de

White según software EViews corregir este, obteniendo como resultado un modelo corregido con variaciones un poco significativas al aumentar un poco los errores estándar para ello. Ahora según el análisis de la investigación realizada a la muestra seleccionada se determinó si el modelo es el mejor a través del criterio de Akaike (AIC, el cual dio aplicando el modelo ARIMA de -9,0605 valor negativo que comparado con el modelo econométrico de la muestra No 1 que fue de - 6,0776046 fue mejor porque el criterio de Akaike es que el menor valor obtenido de la comparación entre dos modelo se considera mejor aquel que tenga el AIC menor, para explicar aún más el criterio Akaike podemos señalar lo siguiente.

Si el resultado final es negativo, significa que la diferencia en la suma de cuadrados es mayor de lo que se esperaba, a partir de la diferencia en el número de parámetros, por lo que el modelo B es el mejor. Si la diferencia en AIC es positiva, entonces el cambio en la suma de cuadrados no es tan grande como se espera con el cambio en el número de parámetros, por lo que todo indica que los datos vienen del modelo A. En realidad, lo que se hace es calcular los dos AIC individuales y se escoge el modelo con menor AIC, que será el más correcto [21]. Además para la identificación del modelo autorregresivo más adecuado ARIMA (p, d, q) que está compuesto por los modelos AR (p) y MA (q) y un diferenciador de procesos llamado d, el cual se repetiría de veces en el proceso y tiene d raíces unidas. Esto permitiría tener un proceso estacionario de diferencia. Mediante la herramienta del Auto ARIMA del software risk simulador, se logró identificar qué modelo era el más apropiado para realizar la corrida del analizador de series de tiempo ARIMA, dando como resultado p (2), d (0), q (2). Obtenido esta información se corrió el modelo de series de tiempo con la herramienta econométrica ARIMA, el cual demostró que el modelo se ajustó evitando la heteroscedasticidad del modelo y generando un pronóstico para los últimos cinco (5) días de índice COLPAP de -0.06%, 0.05%, 0.06%, 0.7%, 0.03% donde se puede apreciar que dicho pronóstico se recupera de lo negativo a lo positivo, con fluctuaciones bastantes significativas, ello demuestra que los efectos ocasionados por las consecuencias de la crisis del 2008 y 2009 siempre dejo secuelas en la variación de los precios de los activos financieros analizados.

#### **5. Conclusiones**

Como conclusión de la presente investigación podemos decir que la crisis del año 2008 y 2009 si contribuyo en las fluctuaciones de los precios de cierre de los activos seleccionados como en sus rendimientos días.

Que analizadas las dos carteras de activos financieros una con el índice IGBC y la otra con el índice COLPAP a través de los rendimientos diarios que están generan durante los periodos de tiempos analizados se logró determinar que el modelo de cartera más significativo fue la cartera con el índice COLPAP que opera mediante las 20 acciones que mayor movimiento y transacciones poseen en ese periodo y la del índice IGBC cuya operatividad se realizaba según movimiento de todas las acciones registradas en la bolsa de valores, que aunque se tomó un mayor número de activos la significancia del rendimientos de estos fue muy baja, como consecuencia de una mayor fluctuación de sus rendimiento durante el periodo analizado como consecuencia de la crisis de los años 2008 y 2009, razón por la cual se rechazó.

Que al analizar el comportamiento de los rendimientos de los activos financieros de la cartera con el índice COLPAP para corregir el problema de la heterocedasticidad mediante las herramientas que nos ofrece los software del EViews y Risk Simulator esta se realizó obteniendo un modelo de cartera corregido sin variaciones significativas en los parámetros estadísticos, tan solo pequeñas variaciones en sus errores estándar, que corresponden a la variación entre el valor real y el valor proyectado de cada uno de sus activos, que hacen que el modelo de cartera sea confiable para el inversionista.

Que la fluctuación de los rendimientos diarios de los activos seleccionados en la cartera analizada, si fueron influenciados por la crisis financiera de los años 2008 y 2009, y que por más que se diversifique la cartera el riesgo en esta siempre persistió, situación por la cual los rendimientos de sus activos fueron muy variables durante ese periodo.

Que a pesar de haber obtenido como consecuencia de la fluctuación de los activos la crisis financiera de esos periodos; es importante para la conformación de portafolios de activos financieros el realizar un estudio detallado de la procedencia del activo con el fin de mirar el movimiento de la empresa en el sector donde se encuentre ubicada porque también puede influir ya que una baja de sus ingresos en el mercado de los consumidores donde esta se desenvuelva, hace que tenga repercusiones significativas en el movimiento de los activos en la bolsa de valores.

#### **6. Referencias**

- [1] G. Soros, «La Tormenta Financiera"por que los mercados sólo pueden sobrevivir con reglas",» Bogotá D.C., Planeta Colombiana S.A., 2012, p-39.
- [2] P. Krugman, «Acabemos ya con la crisis "Bogotá D.C., Planeta Colombiana S.A., 2012, p-14. Bahi.C.A. (29-11-2014, p-4)
- [3] A. d. L. Haro, «Medicion y Control de Riesgo Financieros,» Mexico, Limusa S.A. de C.V. Grupo Noriega Editores, 2014, p-43.
- [4] J. C. A. y. L. Berggrun, Introducción al Analisis de Riesgo Financiero, Cali: Universidad ICESI, 2010, p-21.
- [5] A. d. L. Haro, «Medición y Control de Riesgos Financieros,» México, Limusa S.A, 2005, p-53. ICESI, (10-09-2014)
- [6] C. M. A. Jorge Rosillo Corchuelo, Modelos de Evaluación de riesgo en decisiones financieras, Bogotá D.E: Universidad Externado de Colombia, 2004, p-17.
- [7] V. P. Ignacio, «Social Sciencie Research Network "SSRN",» 20 Octubre 2003, p.1. [En línea]. Available: http://ssrn.com/abstract=986978.
- [8] J. P. S. Salgado, «El analista Economico Financiero,» 26 07 2014, p.2. [En línea] Available:http://elanalistaeconomicofinanciero.blogspot.com/20 12/04/harry-m-markowitz-merton-h-miller-y.html.
- [9] Jorge Rosillo Corchuelo, Clemencia Martinez Aldana, Modelo de evaluación de riesgo en decisiones de inversión, Bogotá D.F.: Universidad Externado de Colombia, 2004, p-28. Salgado.J.P(26 de 07 de 2014, p-2)
- [10] icesi, 10 9 2014. [En línea]. Available: http://www.icesi.edu.co/cienfi/images/stories/pdf/glosario/IGBC. pdf.
- [11] g. financiera, 12 9 2014. [En línea]. Available: http://www.gacetafinanciera.com/G07.pdf.
- [12] g. financiera, «gacetafinanciera.com,» 10 9 2014. [En línea]. Available: http://www.gacetafinanciera.com/G07.pdf.
- [13] de Medición y Control de Riesgo Financieros, Mexico, Limusa, 2005; p. 37.
- [14] Y. G. B. R. Ursicino Carrascal, Analisis Econometrico con EViews, Mexico: Alfaomega, 2001; p-85.
- [15] C. M. A. Jorge Rosillo Corchouelo, Modelo de evaluación de riesgo en decisiones financieras, Bogotá D.C.: Universidad Externado de Colombia, 2004, p-136.
- [16] C. A. Bahi, «monografias.com,» 29 11 2014, p.4. En línea]. Available: http://www.monografias.com/trabajos- pdf2/medicionvolatilidad-mercados-valores-bursatil/medicion-volatilidadmercados-valores-bursatil.pdf.
- [17] R. M. Rafael de Arce, 04 08 2014. [En línea]. Available:http://www.uam.es/personal\_pdi/economicas/anadels ur/pdf/Box-Jenkins.PDF.
- [18] J. C. Abril, «econometricos,com,» 04 08 2014, p-280. [En línea]. Available: http://www.econometricos.com.ar/wpcontent/uploads/2007/12/Espacio-de-Estado-2004.pdf.
- [19] Y. G. B. R. Ursicino Carrascal, Análisis Econometrico con EVIEWS, MEXICO D.F: Alfaomega, 2001, p-87.
- [20] Y. G. B. R. Ursicino Carrascal, Análisis Econometrico con EViews, MEXICO D.F: Alfaomega S.A, 2001, p-87.
- [21 V. T. Y. G. y. J. N. Sarai Gomez, «ciencia-animal.org,» 02 12 2014, p-6. [En línea]. Available: http://www.cienciaanimal.org/revista-cubana-de-ciencia-agricola/articulos/T46-N1- A2012-P001-Sarai-Gomez.pd